## **ZAPYTANIE O INFORMACJĘ CENOWĄ**

## **(RFI)**

**na**

# **NA ZAKUP I WDROŻENIE SYSTEMU DO PLANOWANIA I MONITOROWANIA REALIZACJI PLANU INWESTYCJI W POLSKIEJ AGENCJI ŻEGLUGI POWIETRZNEJ**

dla

Polskiej Agencji Żeglugi Powietrznej

Warszawa 31.08.2018

# Spis treści

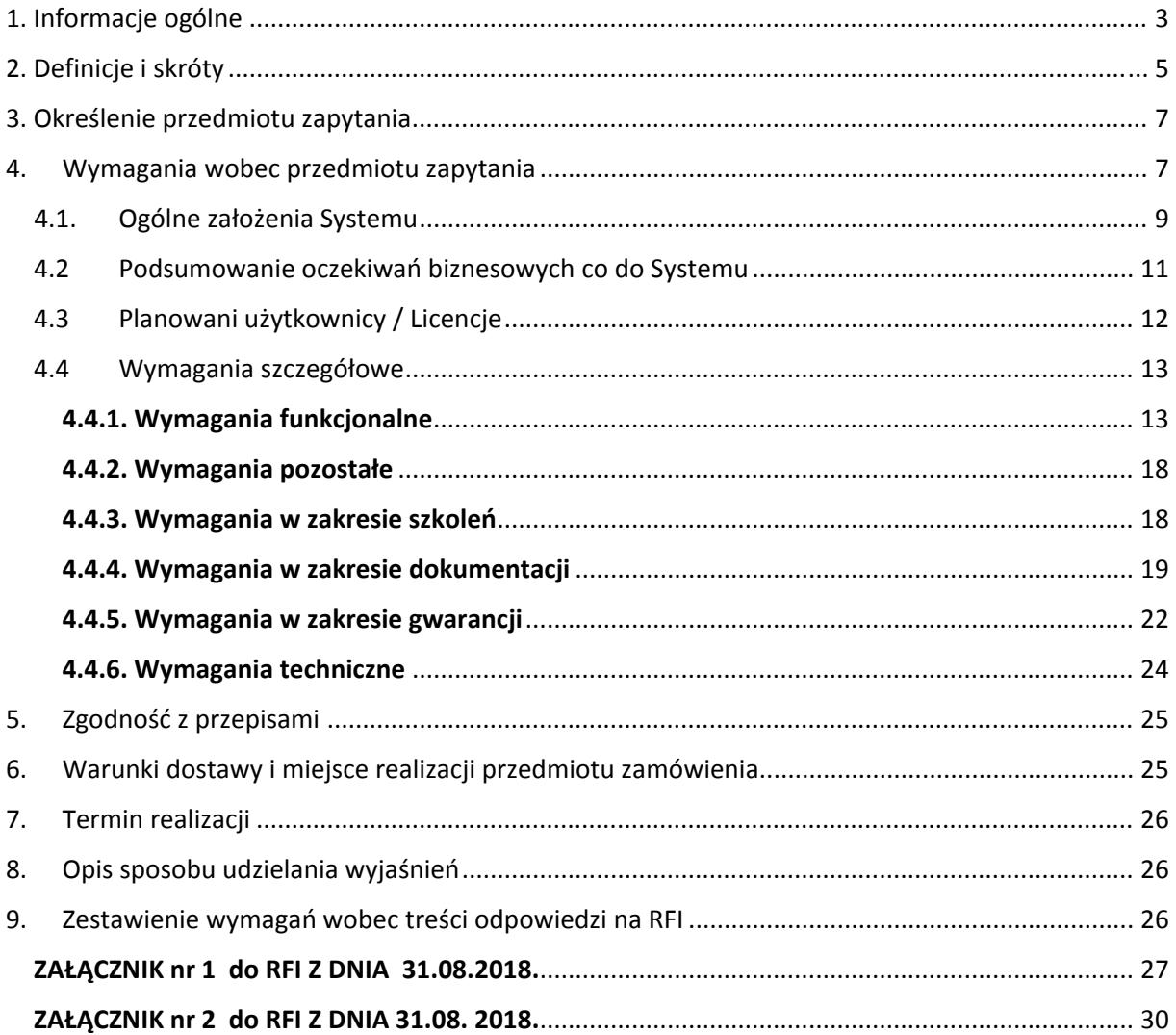

# 1. Informacje ogólne

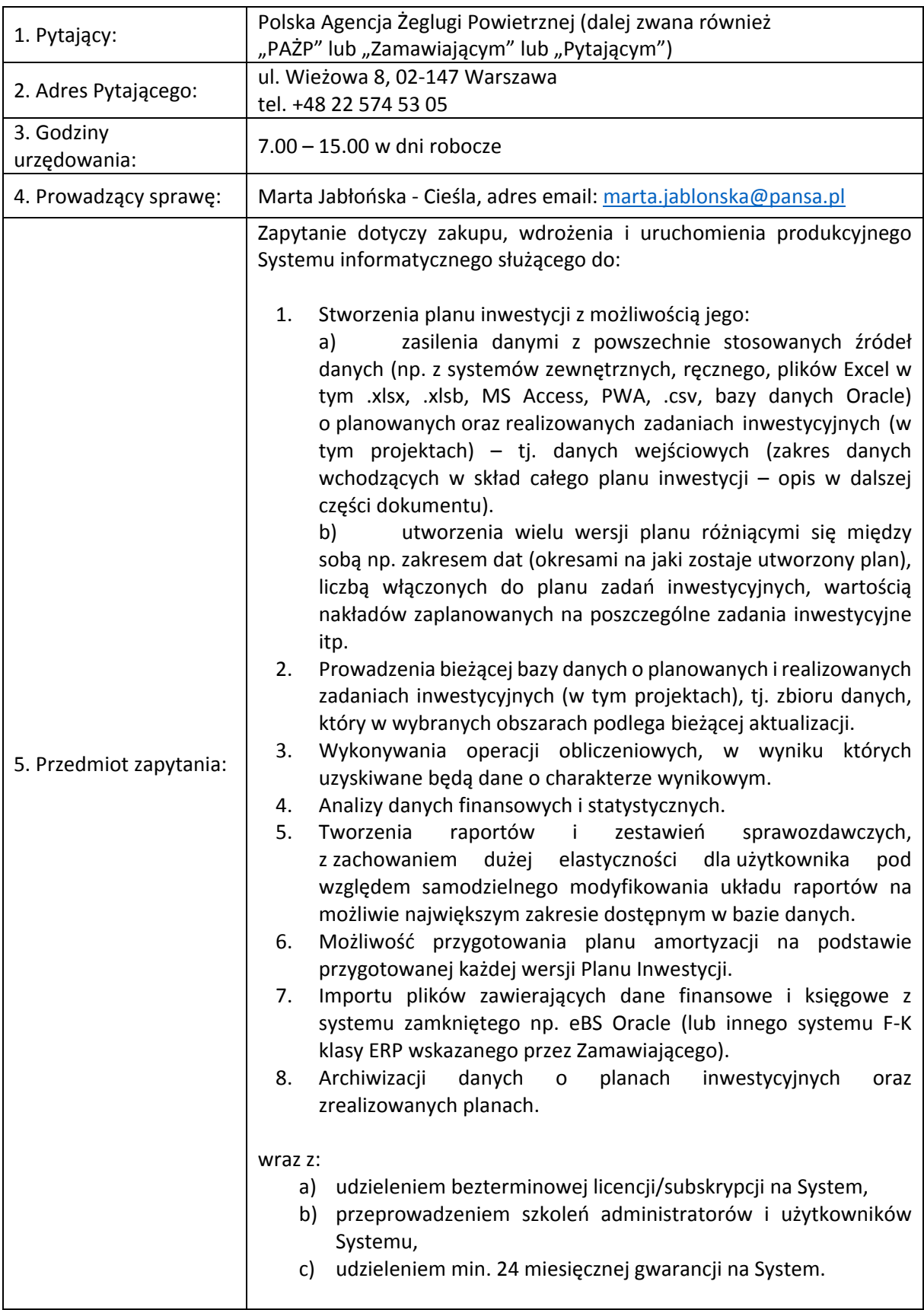

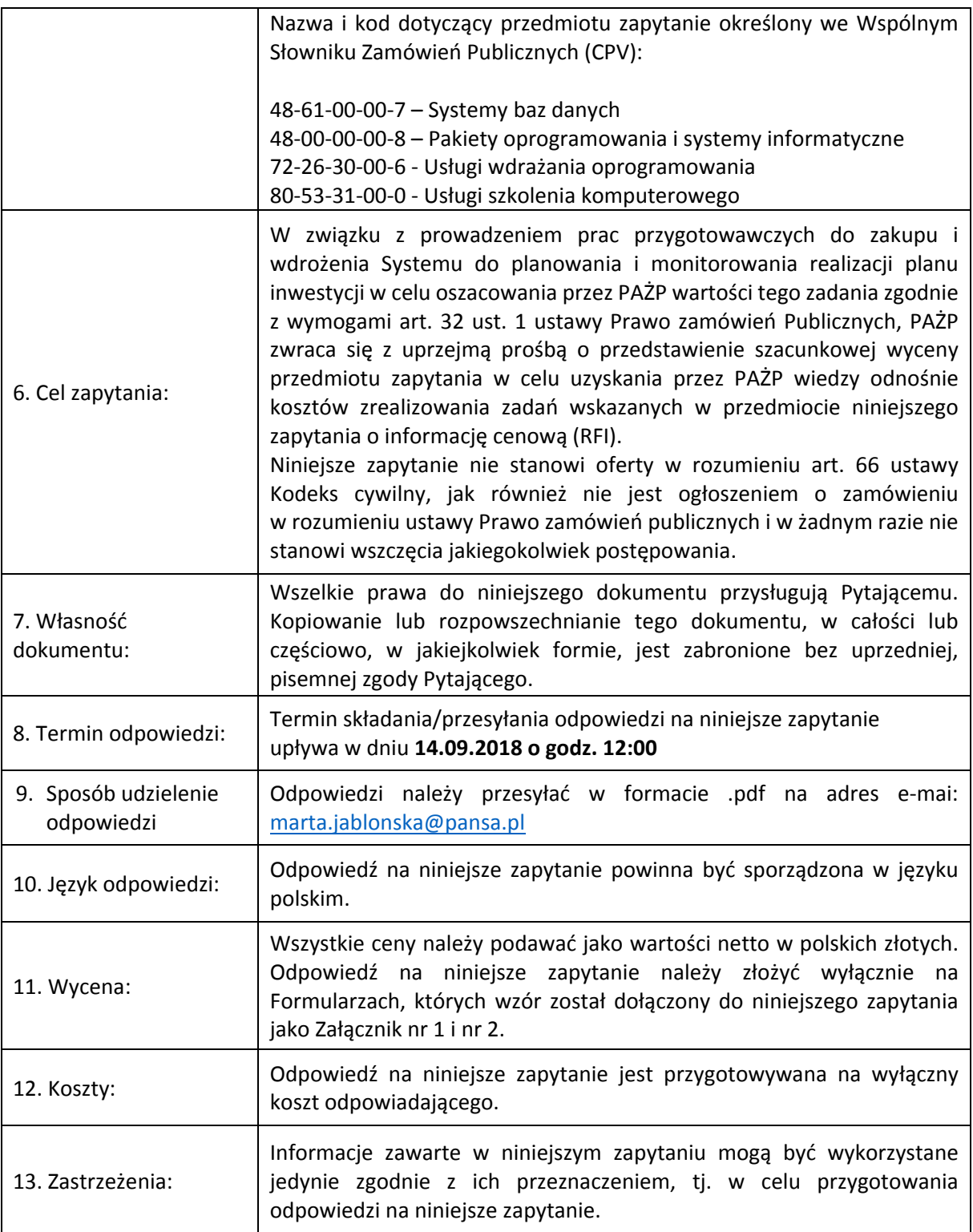

# 2. Definicje i skróty

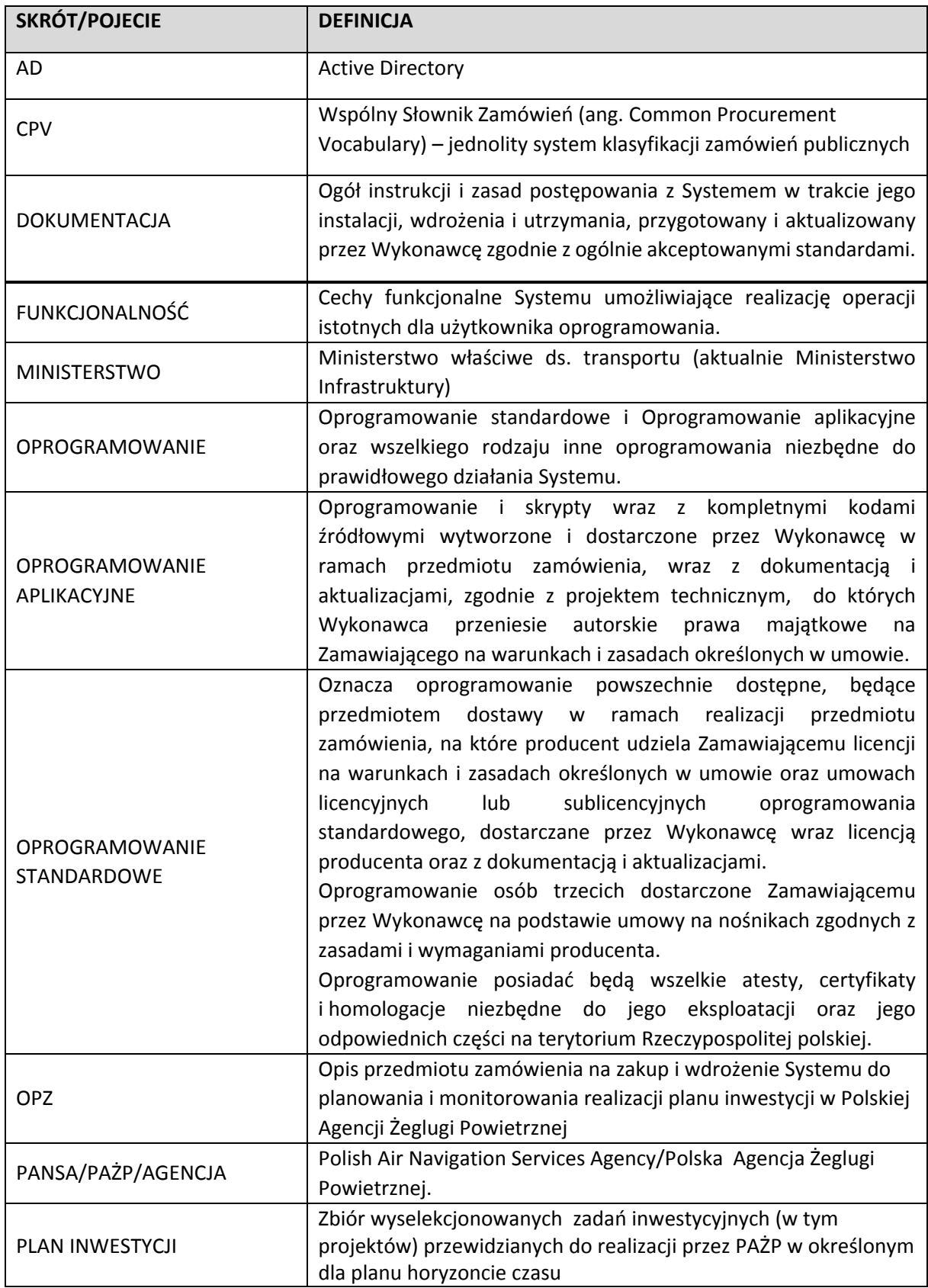

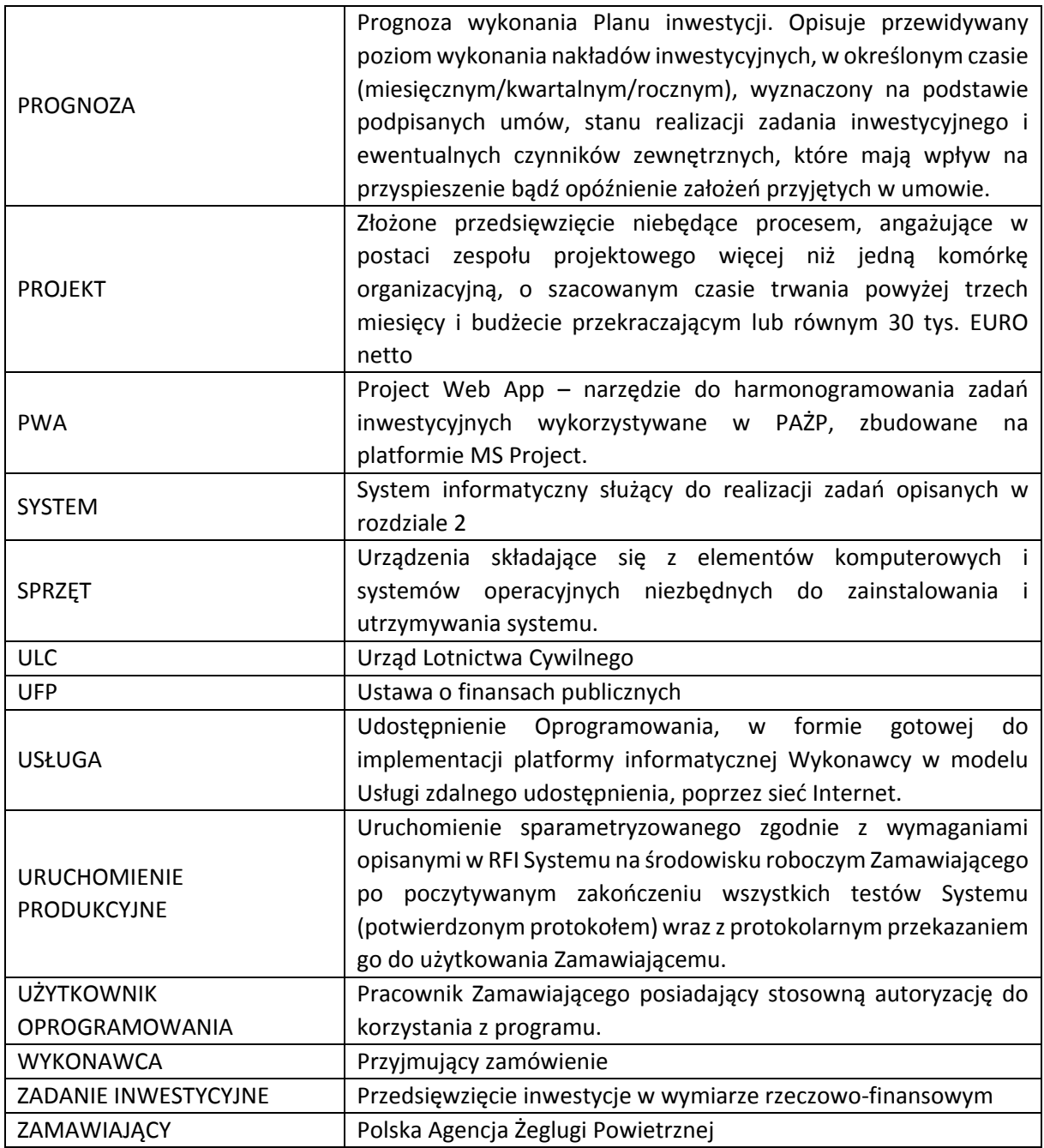

# 3. Określenie przedmiotu zapytania

Przedmiot zapytania stanowi:

- 1. Zakup, wdrożenie i uruchomienie gotowego oprogramowania informatycznego służącego do:
- a) zbierania i przetwarzania danych o planowanych i realizowanych zadaniach inwestycyjnych (w tym projektach),
- b) transmisji danych z/do powszechnie stosowanych źródeł danych (np. plików Excel w tym .xlsx, .xlsb, MS Access, PWA, .csv, bazy danych Oracle);
- c) graficznej wizualizacji i edycji danych;
- d) tabelarycznej prezentacji danych;
- e) sprawozdawczości, raportowania oraz analiz przekrojowych, finansowych pozwalających m.in. na porównywanie różnych wersji planów inwestycji i danych o zadaniach inwestycyjnych (w tym projektach) w różnych przekrojach;
- f) archiwizacji danych;
- g) możliwości przygotowania planów amortyzacji na podstawie przygotowanego Planu Inwestycji.

wraz z rozwiązaniem zawierającym moduł analityczny opartym na bazie danych, zwanym dalej "SYSTEMEM" w Polskiej Agencji Żeglugi Powietrznej (Zamawiający).

- 2. Przygotowanie i uruchomienie w Systemie 15 raportów cyklicznie przygotowywanych przez Zamawiającego.
- 3. Zapewnienie dodatkowego wsparcia technicznego na potrzeby dodatkowej parametryzacji Systemu w ilości 150 godzin roboczych w okresie 24 miesięcy od daty podpisania protokołu odbioru końcowego Systemu.

## 4. Wymagania wobec przedmiotu zapytania

Podstawowym celem zamówienia jest wdrożenie gotowego Systemu do planowania i kontrolingu w siedzibie Zamawiającego, wspierającego proces planowania i monitorowania Planu inwestycji w zakresie:

- 1. Stanowienia jednego, spójnego źródła informacji o:
	- a) zaplanowanych zadaniach inwestycyjnych (w tym projektach),
	- b) postępie ich realizacji.
- 2. Zapewnienia możliwości archiwizowania danych historycznych.
- 3. Automatycznego przetwarzania danych celem przygotowywania raportów na potrzeby wewnętrzne oraz instytucji zewnętrznych.
- 4. Zapewnienie możliwości przygotowania planów amortyzacji na podstawie Planu Inwestycji.
- 5. Generowania raportów finansowo księgowych, porównawczych (ilościowo wartościowych).
- 6. Generowania statystyk, prognoz, analiz i raportów analityczno graficznych umożliwiających:
	- a) badanie postępu realizacji zadań inwestycyjnych (w tym projektów) i poziomu ich zaawansowania rzeczowego,
	- b) szacowania potencjalnych terminów zakończenia projektów i zadań w przypadku opóźnień.

#### **Cel nr 1**

Narzędzie ma stanowić główne źródło informacji o zaplanowanych zadaniach inwestycyjnych (w tym projektach) wchodzących w skład planu inwestycji, do którego następuje równolegle import danych z systemów zewnętrznych, o bieżącym postępie realizacji tych zadań (zarówno harmonogram czasowy, jak i wartości poniesionych nakładów oraz zaawansowanie rzeczowe). Import danych z systemów zewnętrznych ma na celu (1) zachowanie spójności danych o wykonanych nakładach inwestycyjnych oraz (2) wyeliminowanie czynności ręcznego ich wprowadzania do różnych arkuszy Excel wykorzystywanych obecnie zarówno w procesie planowania, jak i procesie monitorowania inwestycji (z uwagi na znaczący zakresszczegółowości danych wykorzystywanych zarówno w jednym, jak i drugim procesie, dane są przechowywane w wielu osobnych zbiorach). Aktualnie te same dane księgowe dotyczące bieżącej realizacji wprowadzane są ręcznie do wielu osobnych plików Excel będących obecnie źródłem danych o zaplanowanych i realizowanych inwestycjach).

Ponieważ dane te są kluczowym elementem powstających raportów stanowiących cykliczne sprawozdania z realizacji zadań inwestycyjnych (są one tworzone z częstotliwością raz w miesiącu lub raz na kwartał, na potrzeby zewnętrznych instytucji), bardzo duży nacisk kładzie się na wysoki poziom ich jakości (opracowana informacja musi być bardzo precyzyjna i musi odzwierciedlać rzeczywisty stan bieżący na określony dzień sprawozdawczy). Konieczna jest eliminacja wykonywania czynności ręcznego wprowadzania danych, które mogą być importowane w sposób automatyczny.

#### **Cel nr 2**

Narzędzie ma zapewnić możliwość archiwizowania danych historycznych. Przygotowywane plany inwestycji oraz raporty sprawozdawcze stanowią m.in. część składową dokumentów planistycznych i sprawozdawczych, do przygotowywania których PAŻP jest zobowiązana na podstawie ustawy o PAŻP oraz innych przepisów krajowych i międzynarodowych. Dlatego niezbędnym jest, aby aplikacja dawała możliwość archiwizowania danych, na podstawie których jest opracowywana taka dokumentacja.

#### **Cel nr 3**

Narzędzie ma zapewnić możliwość automatycznego tworzenia zestawień zawierających informacje o zadaniach inwestycyjnych na wskazaną datę (dotyczy to zarówno zestawień wykorzystywanych w procesie planowania, jak i monitorowania), w taki sposób, aby możliwe było tworzenie raportów, których zakres informacyjny byłby zmienny i dostosowywany do bieżących potrzeb. Istnieje zatem potrzeba, aby narzędzie posiadało takie funkcjonalności, które umożliwią tworzenie raportów o zakresie informacyjnym wskazywanym z poziomu użytkownika narzędzia, nie zaś z poziomu administratora.

Biorąc pod uwagę obszar planowania, narzędzie powinno uwzględniać specyfikę działalności PAŻP polegającą na tym, że:

a) raz na kilka lat (aktualnie 5 lat) opracowywany jest Plan inwestycji stanowiący element Planu Skuteczności Działania (Plan PSD) – jest to plan prezentujący planowane zadania inwestycyjne (w tym projekty) wraz z nakładami inwestycyjnymi w układzie czasowym co najmniej 5‐letnim (aktualny Plan PSD obejmuje lata 2015‐2019),

- b) co roku opracowywany jest roczny Plan Inwestycji stanowiący element Planu pięcioletniego jest to aktualnie plan powstający w trybie kroczącym, dla którego aktualizacja danych następuje co roku, co oznacza, że co roku następuje aktualizacja danych w zakresie zaplanowanych zadań w horyzoncie kolejnych 6 lat – od 2020 r. nastąpi zmiana w niniejszym zakresie – horyzont czasowy planu inwestycji będzie stały, tożsamy z ramami czasowymi Planu pięcioletniego oraz Planu PSD – będzie istniała możliwość aktualizacji planu inwestycji w ramach opracowywanych przyszłych planów rocznych oraz aktualizacji Planu pięcioletniego;
- c) koniec procesu planowania przypada na 31.10 każdego roku jest to termin ustawowy, który jest tożsamy z terminem wynikającym z ustawy o PAŻP (w terminie do 01.11 każdego roku Prezes PAŻP zobowiązany jest do złożenia dokumentów, tj. Planu rocznego i Planu pięcioletniego do instytucji nadzorującej działalność PAŻP, tj. do ULC, zaś do 01.12 do Ministra właściwego do spraw transportu),
- d) z uwagi na działalność w środowisku międzynarodowym oraz realizację części obowiązków informacyjnych w języku angielskim, plan powinien tworzony być równolegle w wersjach językowych polskiej i angielskiej.

Niezbędne jest, aby narzędzie dawało możliwość:

- $\checkmark$  jednoczesnego porównywania kilku wersji planów inwestycji;
- $\checkmark$  przedstawienia wyników tych porównań w postaci raportów;
- wprowadzenia zmian w opisanym powyżej przebiegu procesu planowania bez konieczności wykonywania prac deweloperskich po stronie Zamawiającego.

#### **Cel nr 4**

Narzędzie ma zapewnić możliwość automatycznego tworzenia planów amortyzacji, które powstają na podstawie Planu Inwestycji, wchodzących w skład Planów Finansowych. Aktualnie plany amortyzacji powstają w plikach Excel. Konieczna jest eliminacja wykonywania czynności ręcznego wprowadzania danych, które mogą być generowane w sposób automatyczny.

Równocześnie z planem amortyzacji narzędzie powinno móc generować zestawienie wartości netto planowanych środków trwałych, które będzie mogło zostać wykorzystane do kalkulacji podstawy aktywów dla kosztu kapitału.

#### **Cel nr 5**

Narzędzie powinno zapewnić możliwość uwzględnienia wzajemnych powiązań między zadaniami inwestycyjnymi, projektami i zasobami, a po ich określeniu automatycznej weryfikacji wpływu stanu realizacji jednego zadania na inne zadania powiązane.

#### 4.1. Ogólne założenia Systemu

Narzędzie informatyczne powinno składać się z funkcjonalności, które umożliwią wykonywanie następujących czynności:

**1.** Zasilenia danymi w następującym zakresie:

- a. zbieranie danych wejściowych czynność powinna być realizowana docelowo za pomocą dostępnego interfejsu użytkownika posiadającego funkcjonalność służącą do wprowadzania danych nowych – tj. dodawania ich do bazy danych, dokonywania zmian w danych już wprowadzonych do bazy – tj. wprowadzania modyfikacji w danych wprowadzonych wcześniej do bazy danych (dane rzeczowe i finansowe) oraz blokowanie edycji zatwierdzonych danych (dane finansowe); System powinien rejestrować czas wprowadzenia danych oraz identyfikację osoby dokonującej wprowadzenia/modyfikacji danych;
- b. zasilania bazy danymi księgowymi czynność ta powinna być realizowana automatycznie poprzez import danych z systemu księgowego ( w chwili obecnej eBS Oracle) – chodzi o dane o zaksięgowanych nakładach inwestycyjnych poniesionych na realizację projektu lub zadania inwestycyjnego na koncie środki trwałe w budowie z uwzględnieniem podziału na grupy majątku trwałego, zgodnie z bilansem;
- c. zasilania bazy danymi o harmonogramach realizacji zadań czynność ta powinna być realizowana automatycznie poprzez import danych z zewnętrznej aplikacji (np. PWA) ;
- d. przechowywania zgromadzonych danych
	- dane, o których mowa w pkt 1 lit. A, po zatwierdzeniu nowej lub zaktualizowanej wersji planu, będą przechowane bez możliwości ich modyfikacji (wersja zatwierdzona) – proponowane jest, aby funkcjonalność zatwierdzenia danych dawała możliwość osobnego zatwierdzania danych finansowych (osobno z uwzględnieniem podziału na: plan nakładów inwestycyjnych, plan płatności, plan oddań środków trwałych w budowie, plan otrzymywanych dotacji) oraz danych rzeczowych planowanych/realizowanych zadaniach inwestycyjnych; możliwość modyfikacji będzie istniała jedynie po utworzeniu kopii wersji danych z możliwością ich edycji;
	- dane, o których mowa w pkt 1 lit. b i c, powinny być przechowane bez możliwości ich modyfikacji (opcjonalnie).
- e. generowania automatycznego planów amortyzacji oraz zestawień wartości netto aktywów trwałych będących wynikiem realizacji zadań inwestycyjnych ujętych w planie– czynność ta powinna być realizowana automatycznie na podstawie przygotowanego Planu Inwestycji.
- **2.** Wykonywania operacji obliczeniowych ‐ w tym znaczeniu chodzi o wykonanie takich operacji na danych, o których mowa w pkt 1 lit a‐c, które doprowadzą do uzyskania danych wynikowych:
	- a. w obszarze planowania ‐ np. na podstawie wskazanego planowanego terminu poniesienia nakładu przy zastosowaniu formuły System będzie posiadał funkcjonalność automatycznego obliczenia planowanego terminu poniesienia płatności (wynik 1), obliczenia planowanego terminu oddania środka trwałego w budowie na majątek trwały (wynik 2), obliczenia planowanej do otrzymania kwoty dotacji oraz terminu jej wpływu (wynik 3), automatycznego generowania planu amortyzacji na podstawie przygotowanego Planu Inwestycji (wynik 4);
	- b. w obszarze monitorowania ‐ np. odchylenie kwotowe, tj. nakład planowany ‐ nakład wykonany = odchylenie kwotowe (wynik 1) lub odchylenie czasowe, tj. termin realizacji wynikający z daty planowego nakładu inwestycyjnego ‐ termin realizacji nakładów wynikający z bieżącego wykonania nakładów = liczba dni/miesięcy odchylenia (wynik 2);
- **3.** Import zatwierdzonych planów inwestycji oraz dokumentacji powiązanej (raporty z monitoringu wykonania planu inwestycji) – jednorazowe zasilenie danymi historycznymi w określonym układzie uzgodnionym na etapie wdrożenia systemu.
- **4.** Prezentowania danych (wejściowych, jak w pkt 1 oraz wynikowych, jak w pkt 2) w formie gotowych raportów – prezentacja danych w określonym układzie mającym charakter tabel

przestawnych, posiadających możliwość łatwej i samodzielnej modyfikacji użytkownika oraz dostosowywania zakresu danych raportu do bieżących potrzeb sprawozdawczych.

#### 4.2 Podsumowanie oczekiwań biznesowych co do Systemu

W chwili obecnej procesy planowania inwestycji oraz monitorowania wykonania Planu inwestycji skupione są głównie w obszarze Biura Rozwoju Infrastruktury Jednak informacje niezbędne od właściwego ułożenia planu inwestycji oraz późniejszego jego monitoringu uzyskiwane są od większości obszarów (Biur) PAŻP bezpośrednio realizujących poszczególne zadania inwestycyjne. Informacje te uzyskiwane są bezpośrednio od realizatorów zadań ( w tym kierowników projektów) poprzez kontakt telefoniczny i/lub korespondencję e‐mail. Organem powołanym do bieżącego nadzoru oraz monitorowania stanu realizacji inwestycji jak również nadzoru nad przygotowaniem planów jest Komitet Inwestycyjny.

Dodatkowo należy wskazać, iż ze względu na formalne umiejscowienie PAŻP, w sektorze finansów publicznych Organizacja podlega wymogom i rygorom planowania zgodne z zasadami budżetowania dla finansów publicznych. Jako jedną z wersji przygotowywanego planu sporządza rokrocznie swój wsad do ustawy budżetowej, który następnie podlega formalnej ścieżce zatwierdzenia i monitorowania.

Koszty działalności pokrywane są z wypracowanych przychodów. Do źródeł przychodów zalicza się: przychody z opłat za świadczone usługi, odsetki od lokat bankowych, dotację celową z budżetu państwa, inne przychody, w tym środki uzyskane w ramach bezzwrotnej pomocy.

PAŻP jako instytucja non‐profit nie prowadzi działalności w obszarach: produkcja, logistyka, gospodarka magazynowa, a klientami na usługi nawigacji trasowej i terminalowej są linie lotnicze i inni użytkownicy statków powietrznych, jednakże rozliczenia za usługi trasowe realizowane są przez podmiot trzeci, jakim jest EUROCONTROL.

Działalność podstawowa PAŻP (zapewnianie służb żeglugi powietrznej) poddana jest regulacji ekonomicznej w ramach tzw. systemu skuteczności działania służb żeglugi powietrznej obowiązującego w Unii Europejskiej na podstawie rozporządzenia wykonawczego Komisji (UE) nr 390/2013 z 3 maja 2013 roku ustanawiającego system skuteczności działania dla służb żeglugi powietrznej i funkcji sieciowych. Z punktu widzenia tego systemu, planowanie finansowe odbywa się na tzw. okresy odniesienia – obecnie obejmujące 5 lat kalendarzowych (planowane wydłużenie terminu do 7 lat). Elementem tego systemu planistycznego jest m.in. plan inwestycyjny.

Realizacja całego projektu zakłada wdrożenie u Zamawiającego narzędzia m.in. do planowania i controlingu pozwalającego na zgromadzenie w jednym miejscu (baza danych) informacji niezbędnych do tworzenia planów, raportów i sprawozdań Zamawiającego.

W opisanym etapie, objętym przedmiotem zamówienia, Zamawiający planuje zakup narzędzia na potrzeby planowania i monitorowania wykonania planu inwestycji. Narzędzie to ma służyć do gromadzenia danych i informacji o zadaniach inwestycyjnych (w tym projektach) realizowanych w ramach programów, niezbędnych do przygotowania planu i jego analityki.

Szczegółowe cele biznesowe oraz wymagania funkcjonalne zostały opisane poniżej:

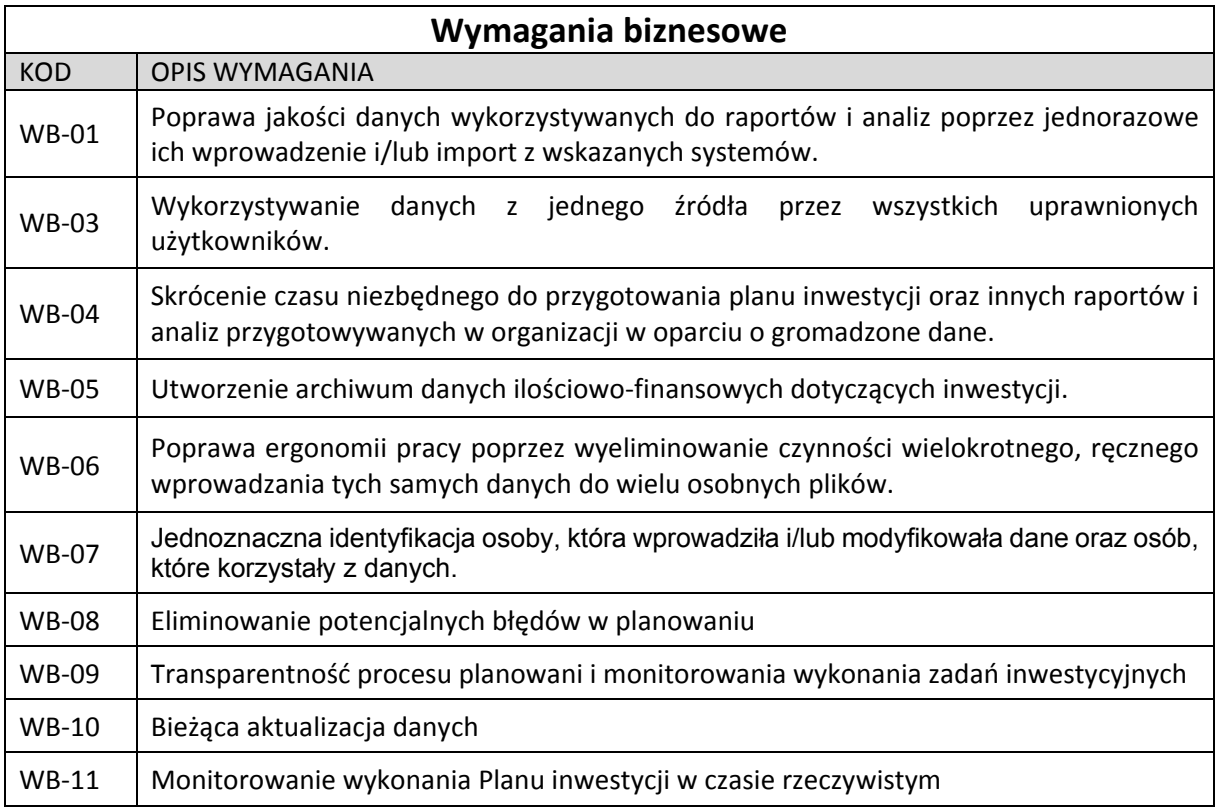

#### 4.3 Planowani użytkownicy / Licencje

W chwili obecnej w procestworzenia i monitorowania Planu inwestycjizaangażowanych jest po stronie Zamawiającego:

- a) 6 osób, pracowników Zamawiającego (Dział Planowania, Analiz i Sprawozdawczości) bezpośrednio tworzących plan oraz raportujących stan jego realizacji;
- b) ok 2 osób, pracowników Zamawiającego (Dział Księgowości, Sprawozdawczości i CIT) przygotowujących plan amortyzacji na podstawie przygotowanego planu Inwestycji;
- c) ok. 5 osób, pracowników Zamawiającego (Biuro Finansów) uczestniczących w procesie całości przygotowania planów finansowych, których cześć stanowi Plan inwestycji.
- d) ok. 15 osób, pracowników Zamawiającego, uczestniczących w procesie przygotowania i weryfikacji planu oraz procesie sprawozdawania stopnia realizacji planu;
- e) ok. 140 osób, pracowników Zamawiającego (kierowników projektów i realizatorów zadań), zgłaszających zadania do planu oraz sprawozdających wykonanie zadań inwestycyjnych oraz projektów.

Zamawiający oczekuje, że wdrożony System będzie posiadał funkcjonalności umożliwiające jego rozwój o nowe elementy, w szczególności wdrożenie (w kolejnych etapach) narzędzia w obszarze planowania i budżetowania kosztów oraz strategii (m.in. planowanie kosztów, wyliczanie wskaźników efektywności działania (KPI).

Zamawiający zakłada, że wdrożenie takie będzie polegało na dodatkowej parametryzacji Systemu bez konieczności wykonania dodatkowych prac deweloperskich, jednocześnie Zamawiający dopuszcza możliwość zakupu dodatkowych modułów i licencji (niezbędnych do obsługi nowo wdrażanych modułów).

### 4.4 Wymagania szczegółowe

#### 4.4.1. Wymagania funkcjonalne

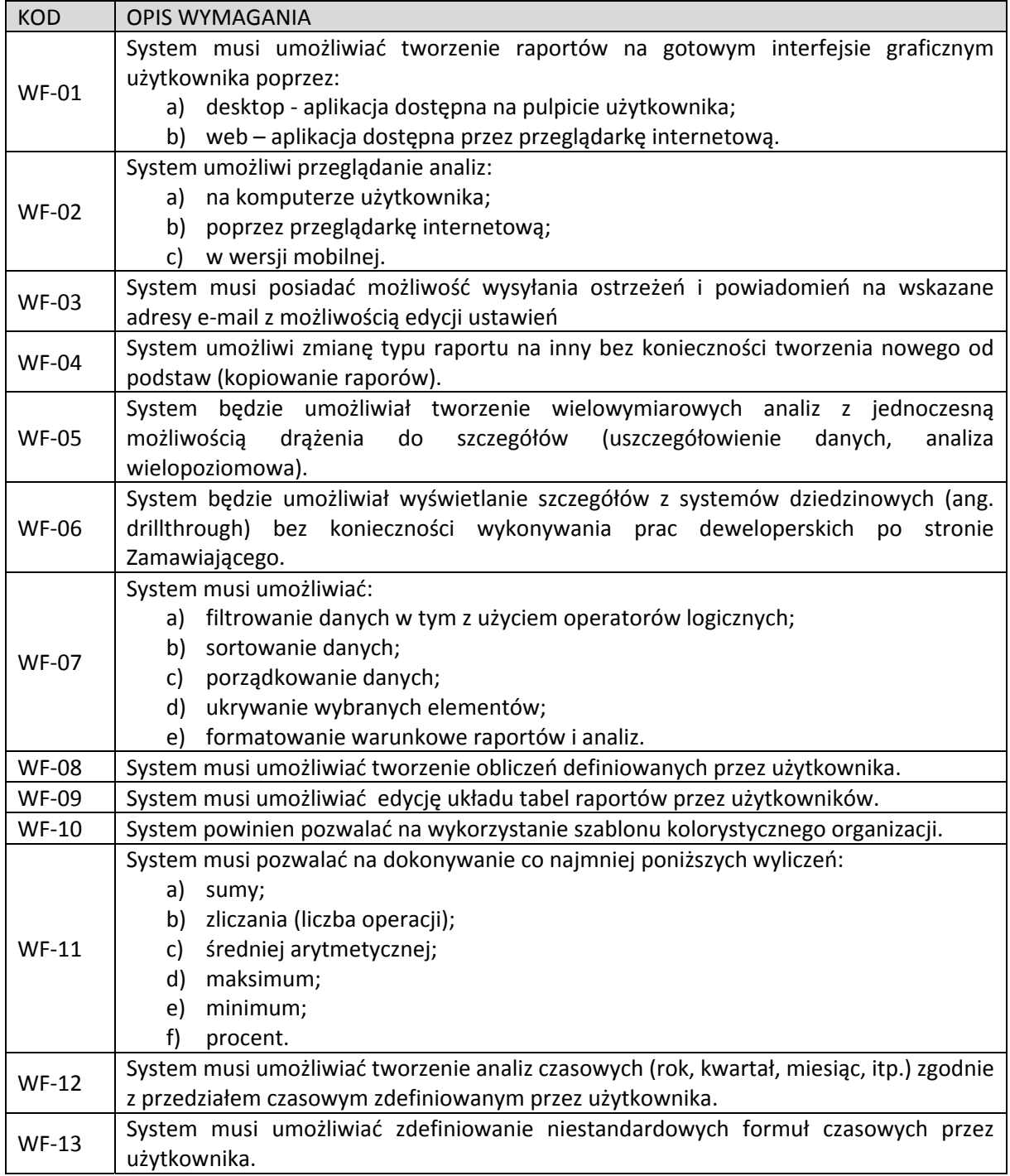

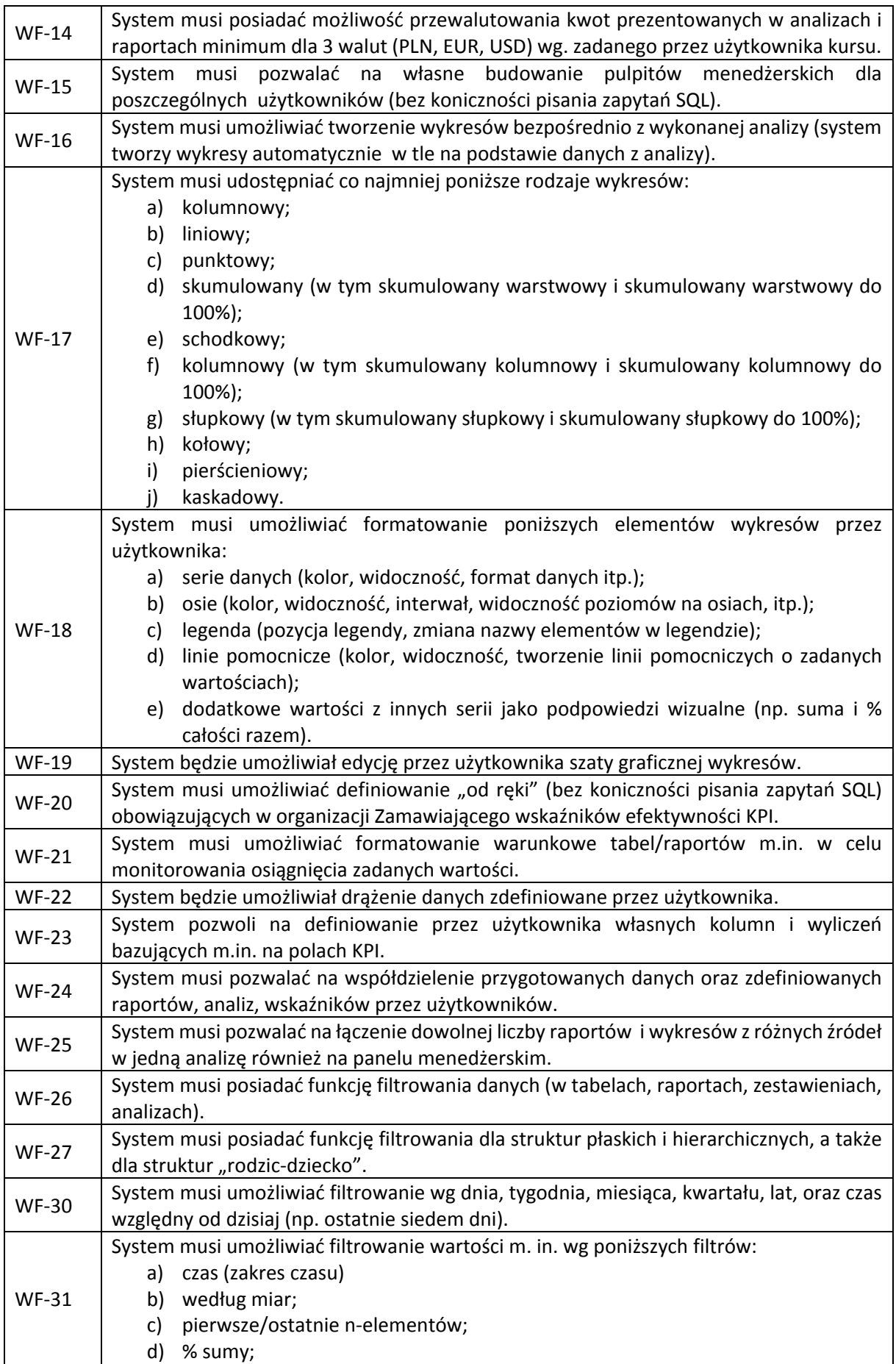

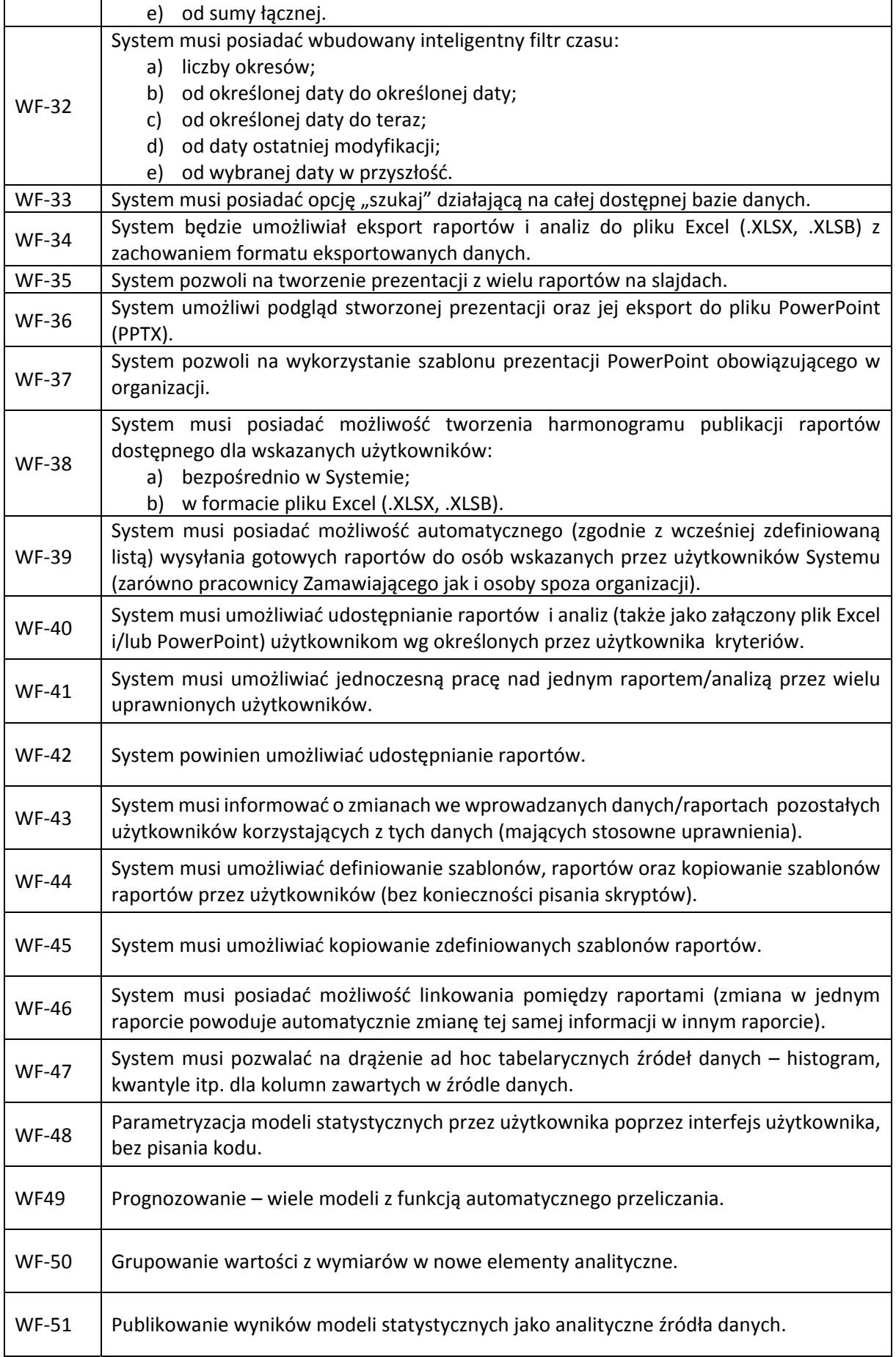

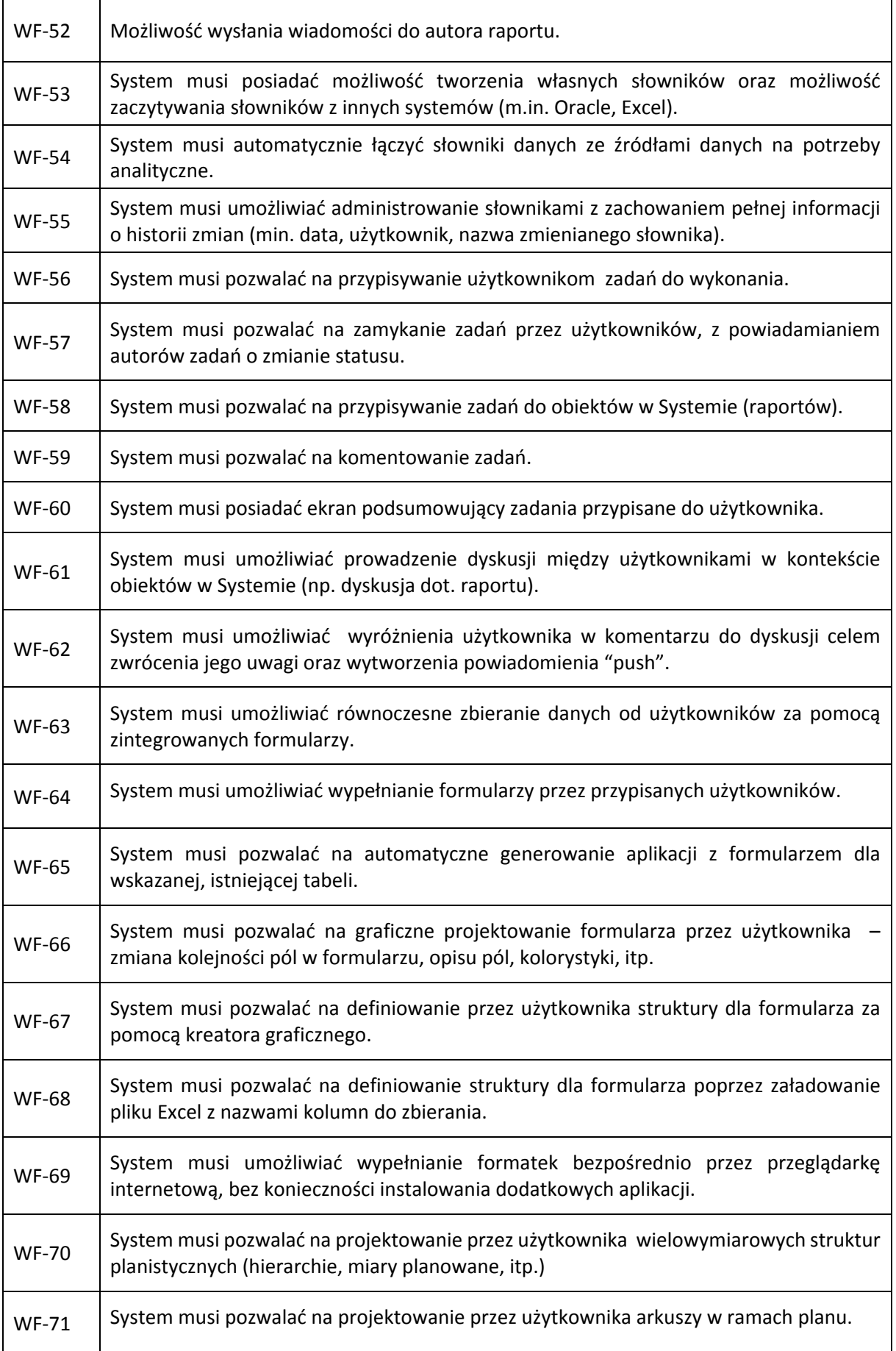

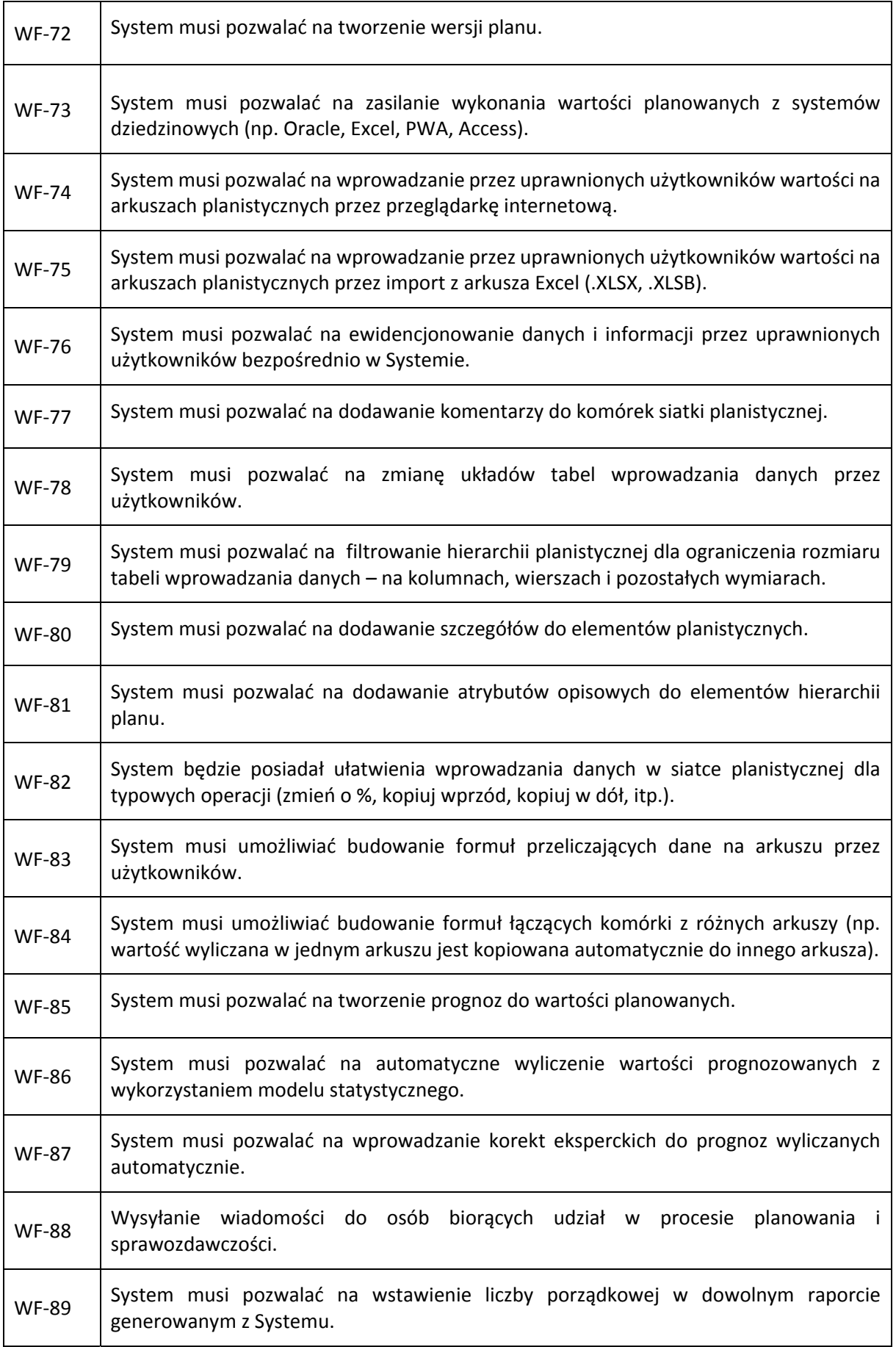

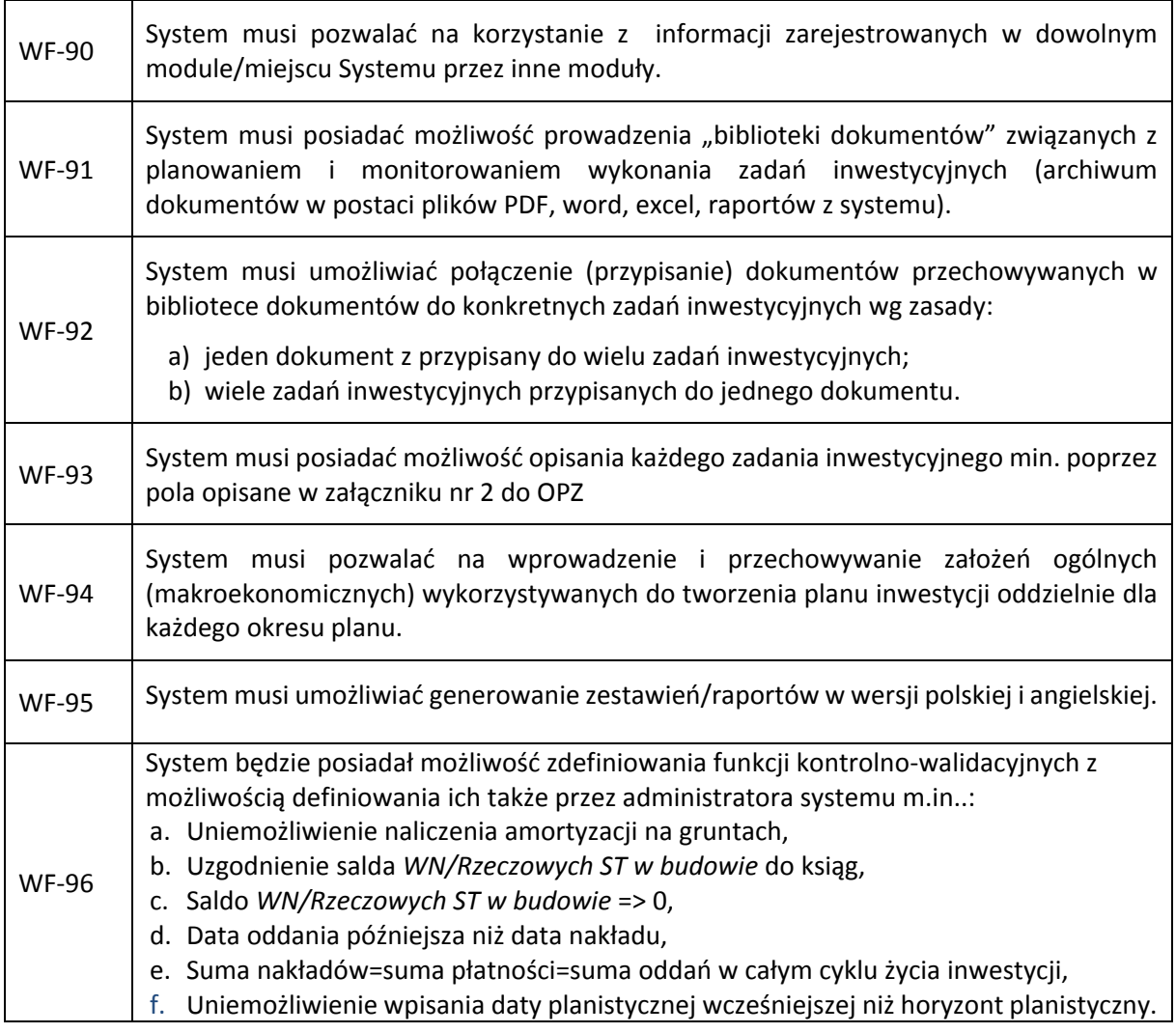

### 4.4.2. Wymagania pozostałe

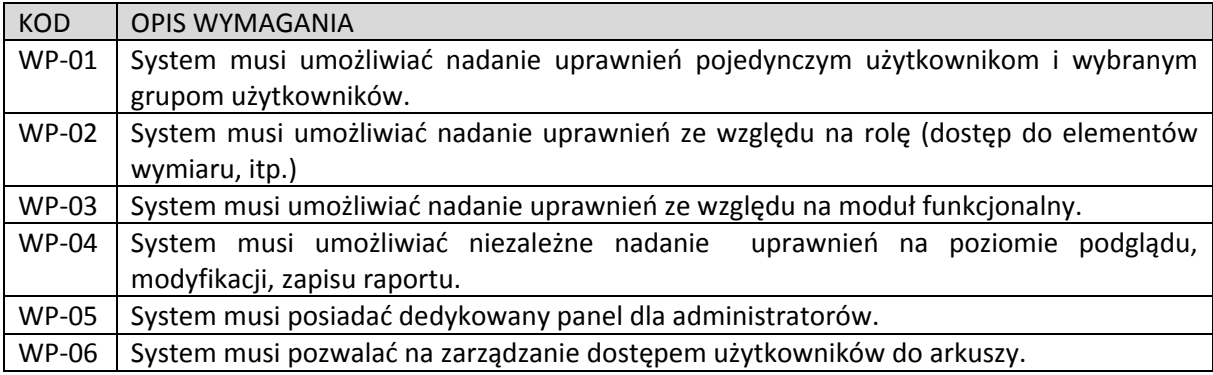

### 4.4.3. Wymagania w zakresie szkoleń

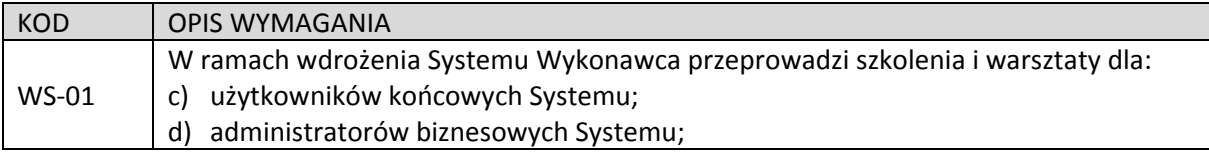

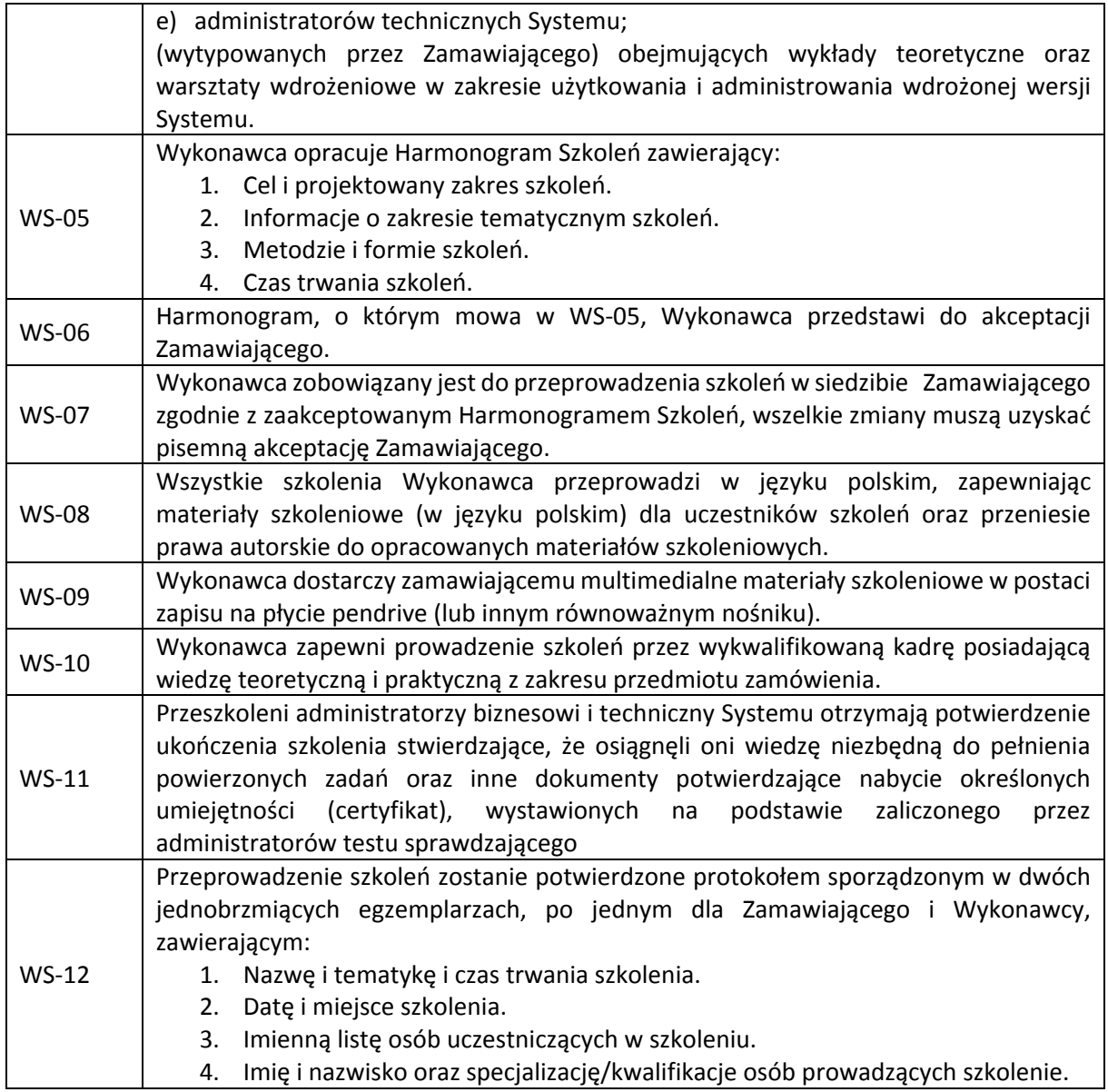

## 4.4.4. Wymagania w zakresie dokumentacji

(Wymagania należy odczytywać odpowiednio w zależności od rodzaju rozwiązania: SAAS lub On Premises.)

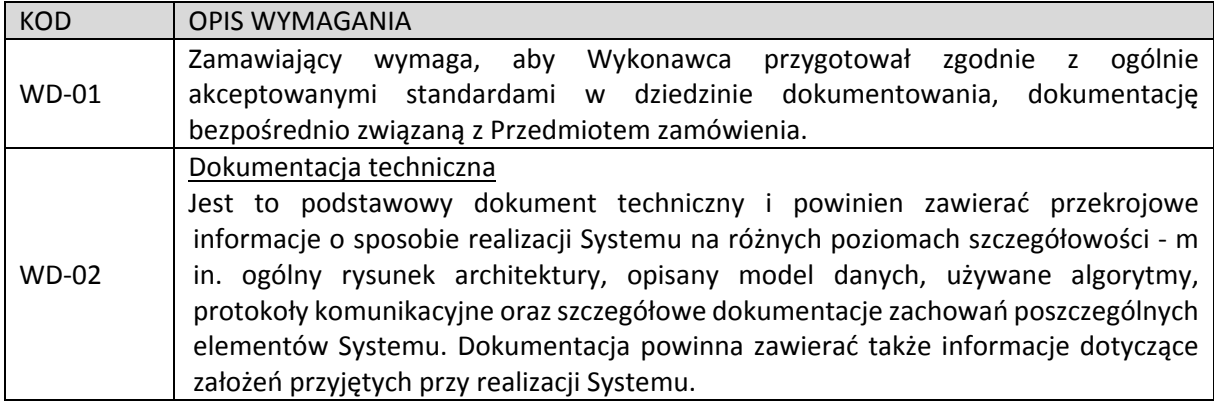

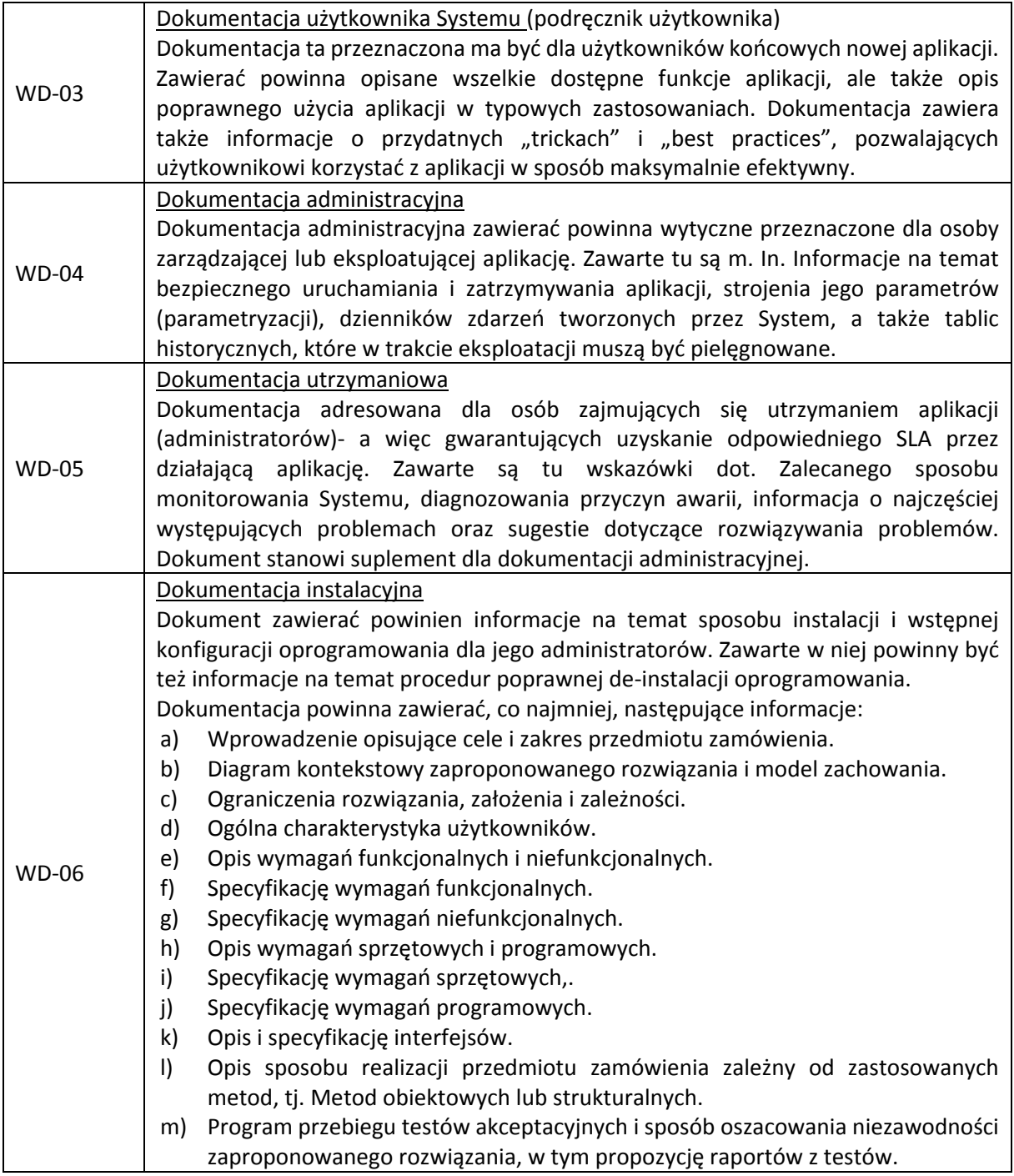

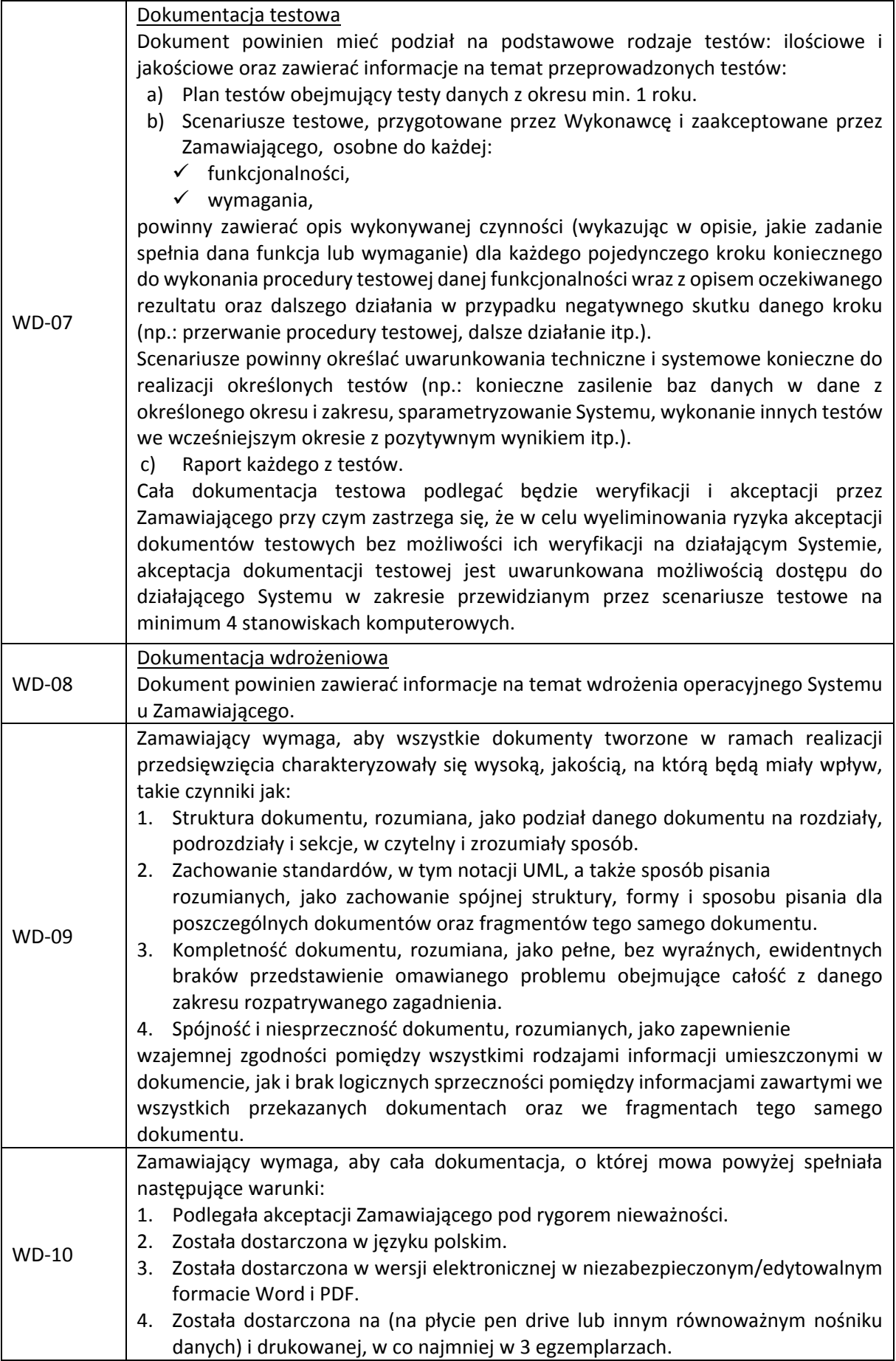

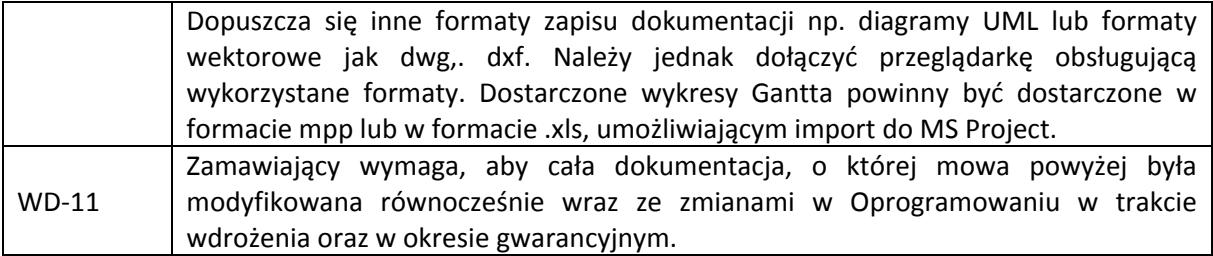

#### 4.4.5. Wymagania w zakresie gwarancji

(Wymagania należy odczytywać odpowiednio w zależności od rodzaju rozwiązania: SAAS lub On Premises.)

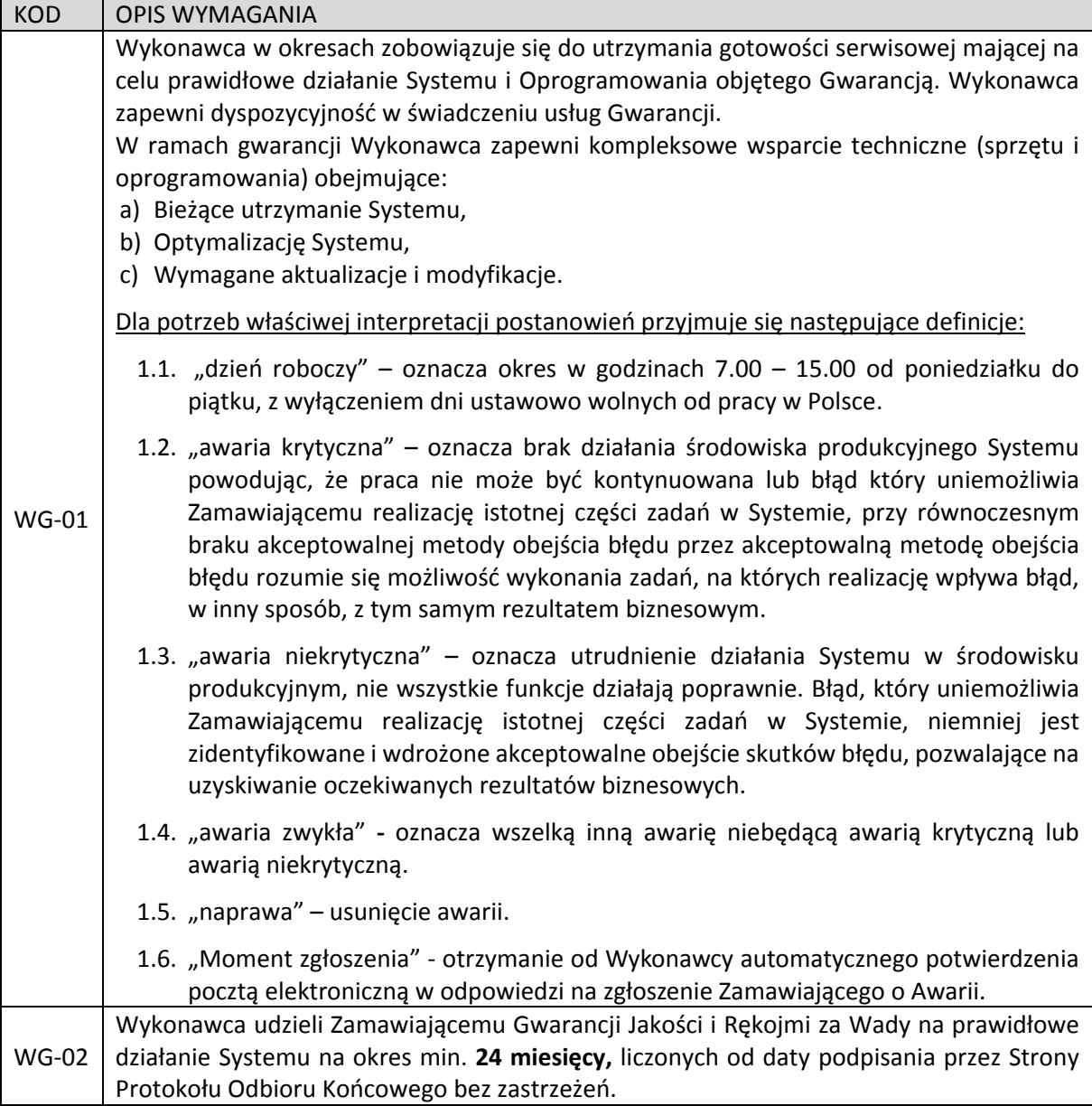

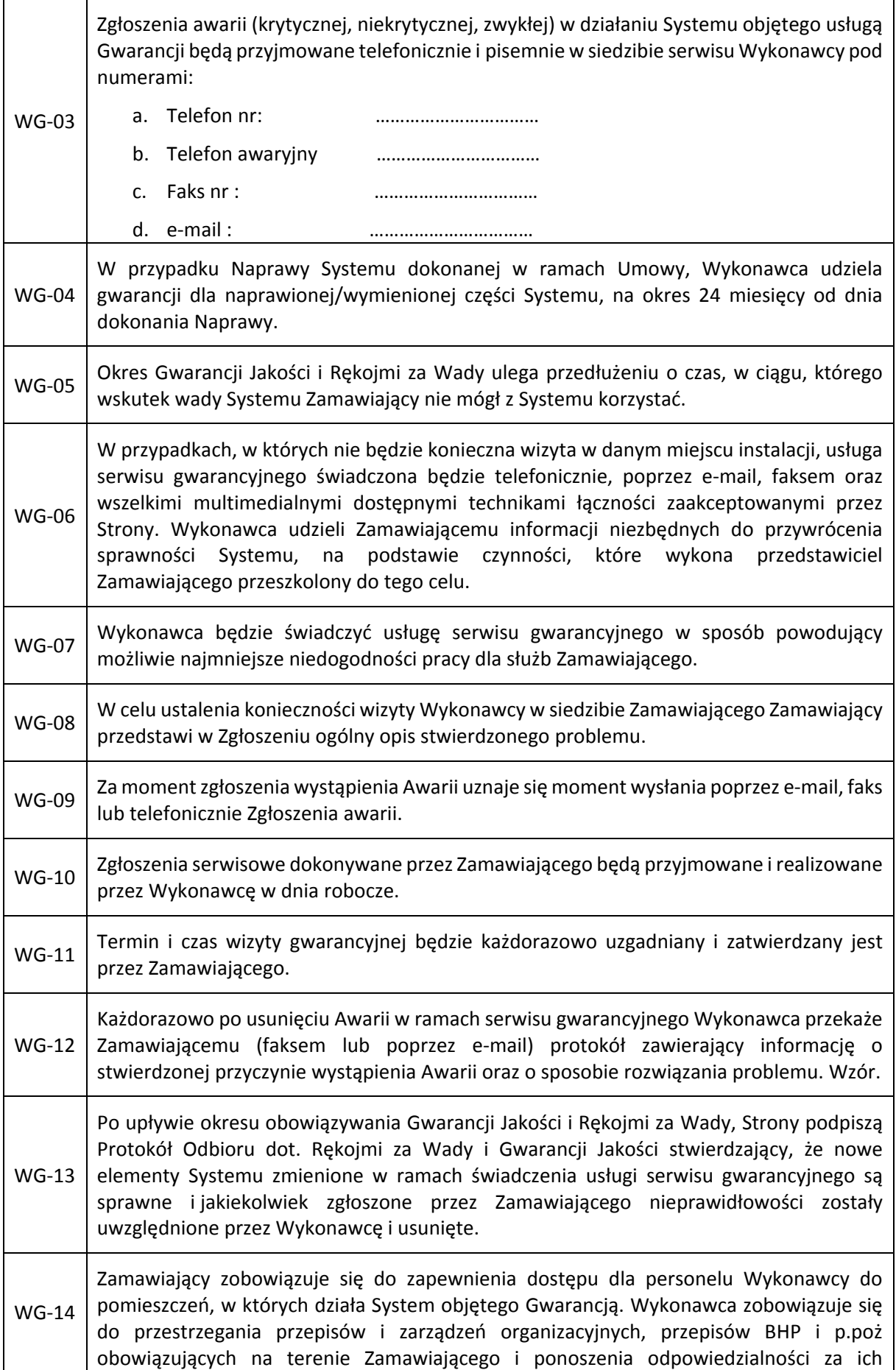

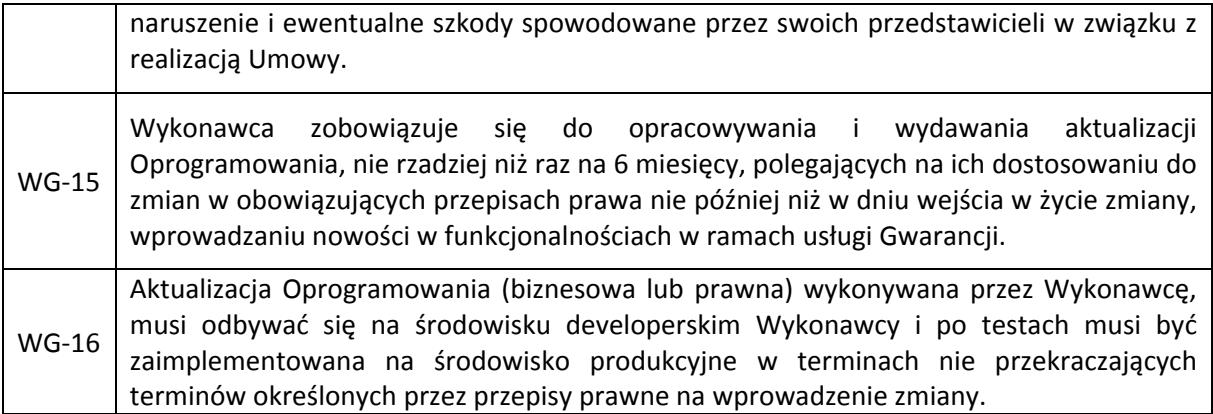

## 4.4.6. Wymagania techniczne

(Wymagania należy odczytywać odpowiednio w zależności od rodzaju rozwiązania: SAAS lub On Premises.)

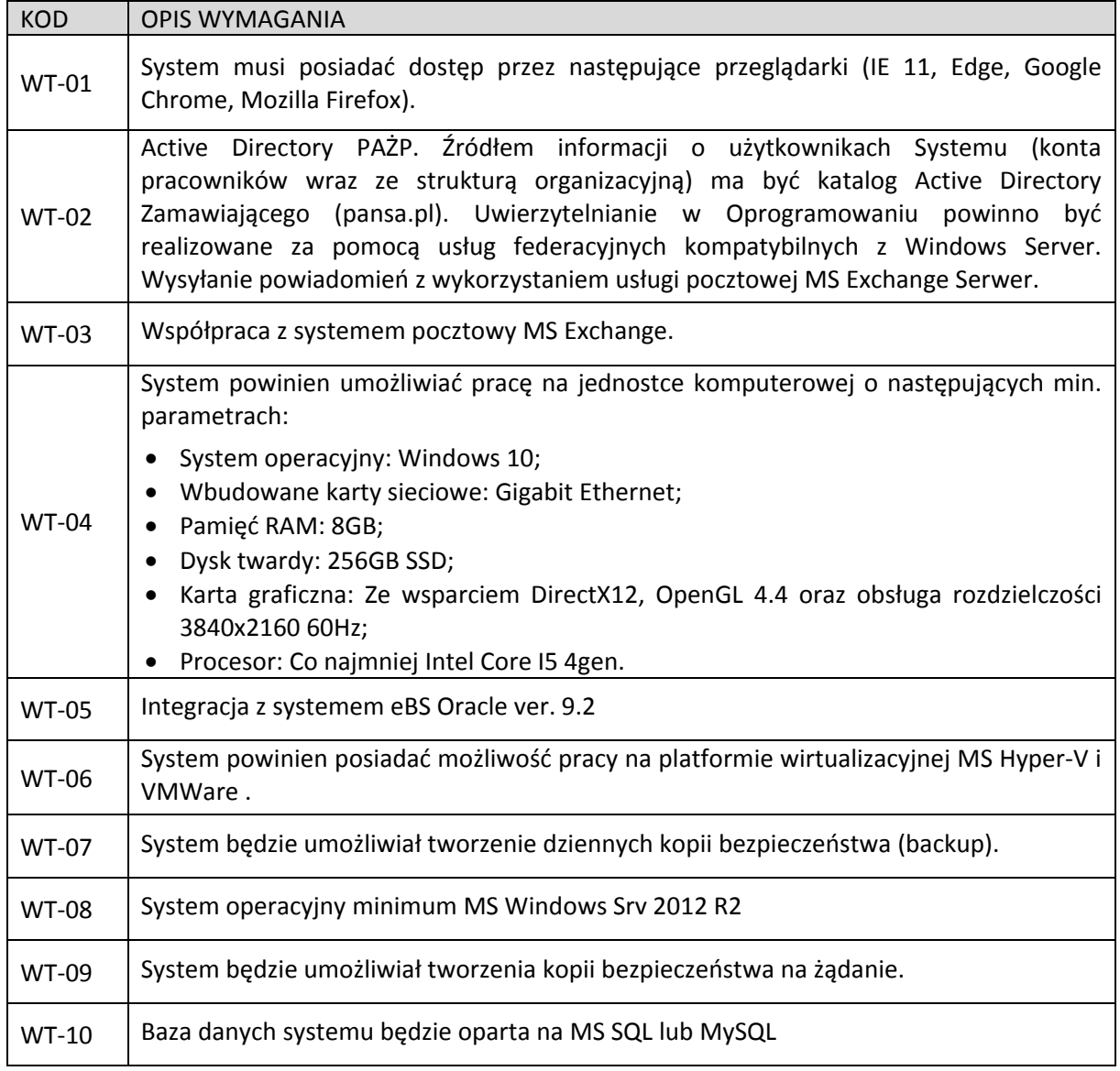

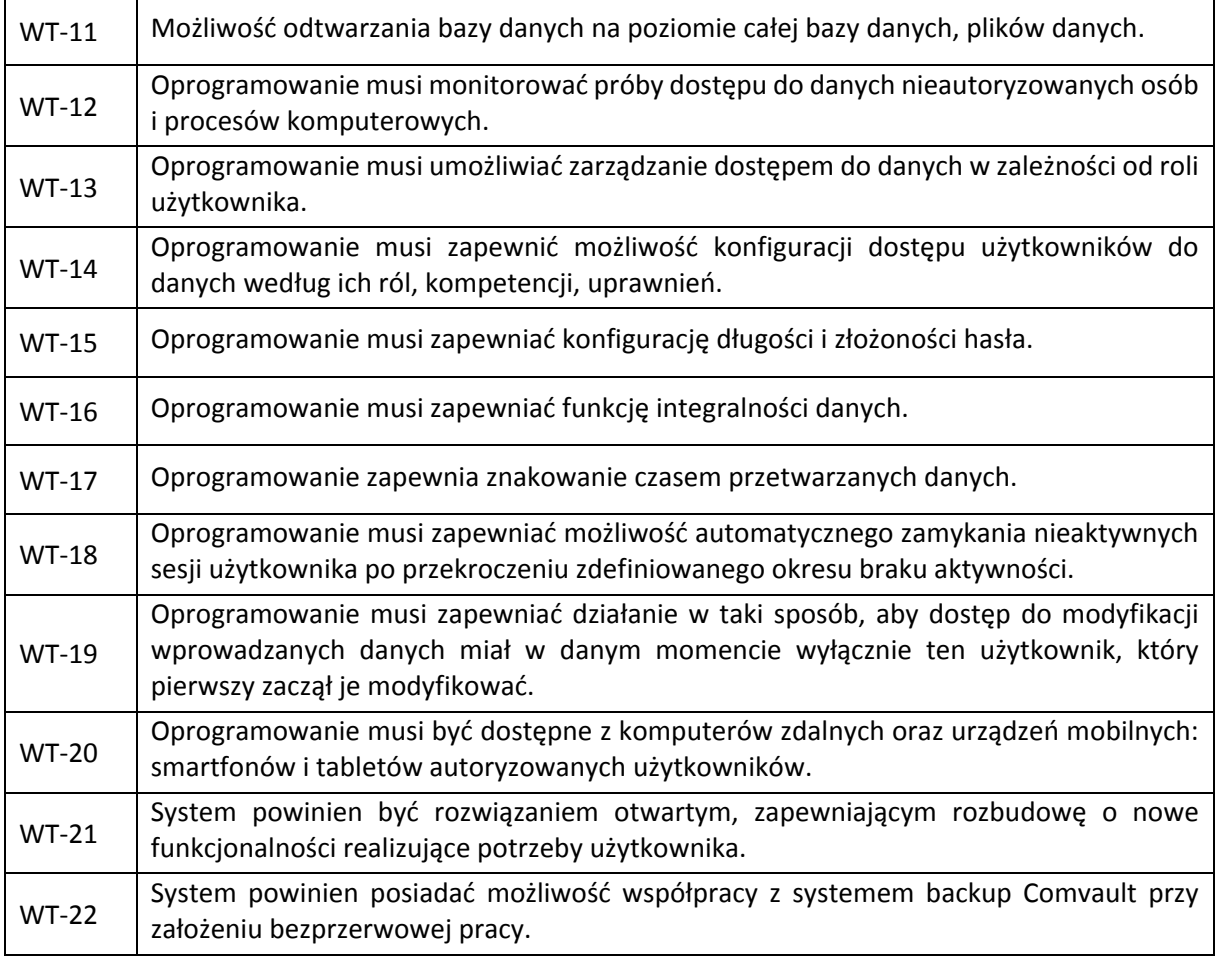

# 5. Zgodność z przepisami

Zamawiający wymaga aby wdrożone rozwiązanie zachowywało zgodności z poniższymi przepisami prawa oraz zasadami prowadzenia działalności:

- 1. Ustawa o rachunkowości (Dz.U. 2018, poz. 395, z późniejszymi zmianami)
- 2. Międzynarodowe Standardy Rachunkowości "MSR" oraz Międzynarodowymi Standardami Sprawozdawczości Finansowej "MSSF", w szczególności: MSR1, MSR20, MSSF 10, MSSF 16
- 3. Ustawa o podatku dochodowym od osób prawnych (Dz.U.1992 Nr 21 poz. 86; z późniejszymi zmianami).

Wykonawca zapewni zgodność dostarczonej funkcjonalności Systemu z przepisami prawa i regulacjami wewnętrznymi obowiązującymi w dniu uruchomienia produkcyjnego Systemu do planowania i monitorowania realizacji planu inwestycji.

## 6. Warunki dostawy i miejsce realizacji przedmiotu zamówienia

Miejscem podstawowym realizacji przedmiotu zamówienia będzie siedziba Polskiej Agencji Żeglugi Powietrznej przy ul. Wieżowej 8, 02‐147 Warszawa oraz infrastruktura Wykonawcy. Realizacja przedmiotu zamówienia odbywać się będzie w czasie określonym przez szczegółowy harmonogram.

# 7. Termin realizacji

Zamawiający zakłada, że dostawa będzie realizowana w dwóch etapach:

- 1. Testy Odbioru Technicznego, Oprogramowania Standardowego i Aplikacyjnego.
- 2. Parametryzacja, szkolenia, dokumentacja, Testy Akceptacyjne, Testy Odbioru Końcowego i Odbiór.

## 8. Opis sposobu udzielania wyjaśnień

- 1. Udzielający odpowiedzi na RFI może zwrócić się do Pytającego z pisemną prośbą o wyjaśnienie treści niniejszego zapytania.
- 2. Ewentualne pytania do treści RFI powinny być zgłaszane drogą elektroniczną i wysyłane pocztą e‐mail na adres: marta.jablonska@pansa.pl
- 3. Pytający zastrzega sobie prawo do nie udzielania odpowiedzi na pytania wykraczające poza zakres niniejszego zapytania.

## 9. Zestawienie wymagań wobec treści odpowiedzi na RFI

- 1. Odpowiedzi na niniejsze zapytanie prosimy złożyć wyłącznie na Formularzu, którego wzór został dołączony do niniejszego zapytania jako Załącznik nr 1 i załącznik nr 2, z zachowaniem kolejności i tytułów poszczególnych punktów.
- 2. Odpowiedzi prosimy przesyłać drogą elektroniczną (w formie załącznika) na adres: marta.jablonska@pansa.pl.
- 3. Wszystkie ceny prosimy podawać jako wartości netto w polskich złotych.

# ZAŁĄCZNIK nr 1 do RFI Z DNIA 31.08.2018. **FORMULARZ WYCENY ZAKUPU I WDROŻENIA SYSTEMU DO PLANOWANIA I MONITOROWANIA REALIZACJI PLANU INWESTYCJI W ROZWIĄZANIU ON‐PREMISES**

**Firma: ……………………………………………………………………………………………………………………………………………………**

**Data…………………………………………**

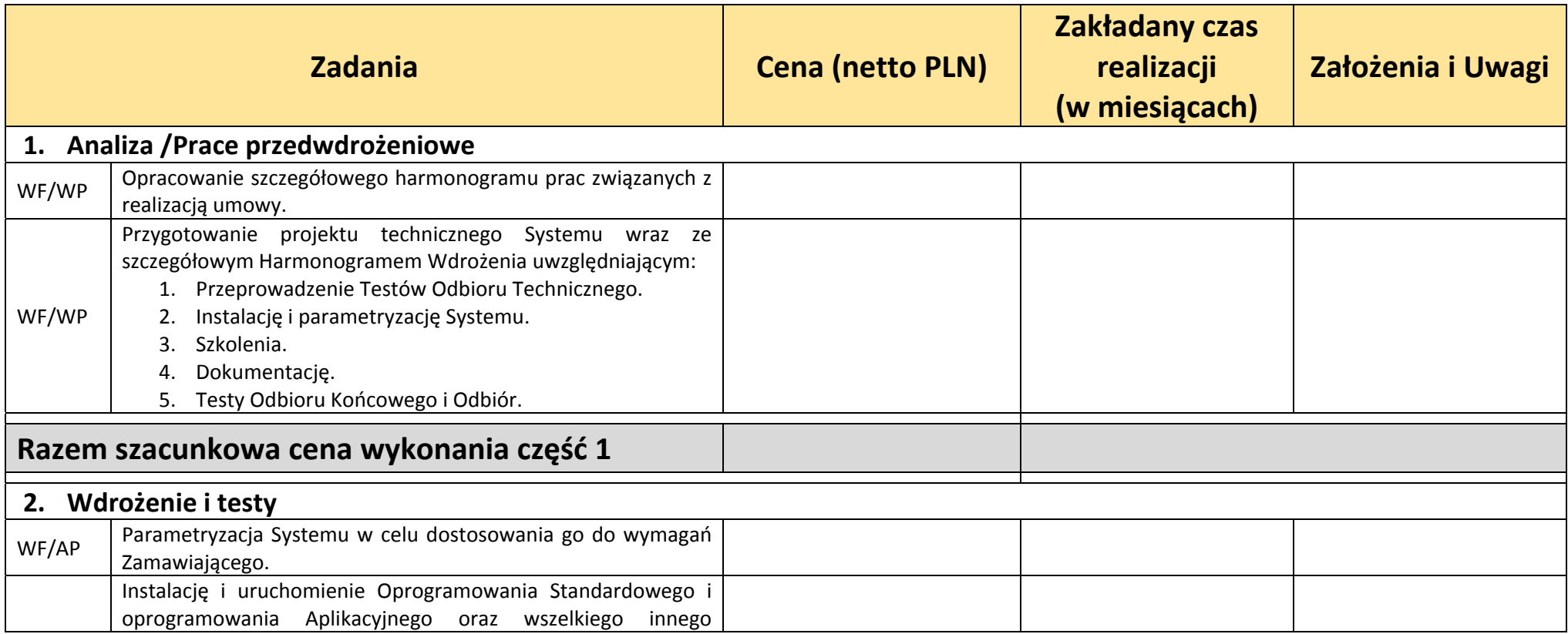

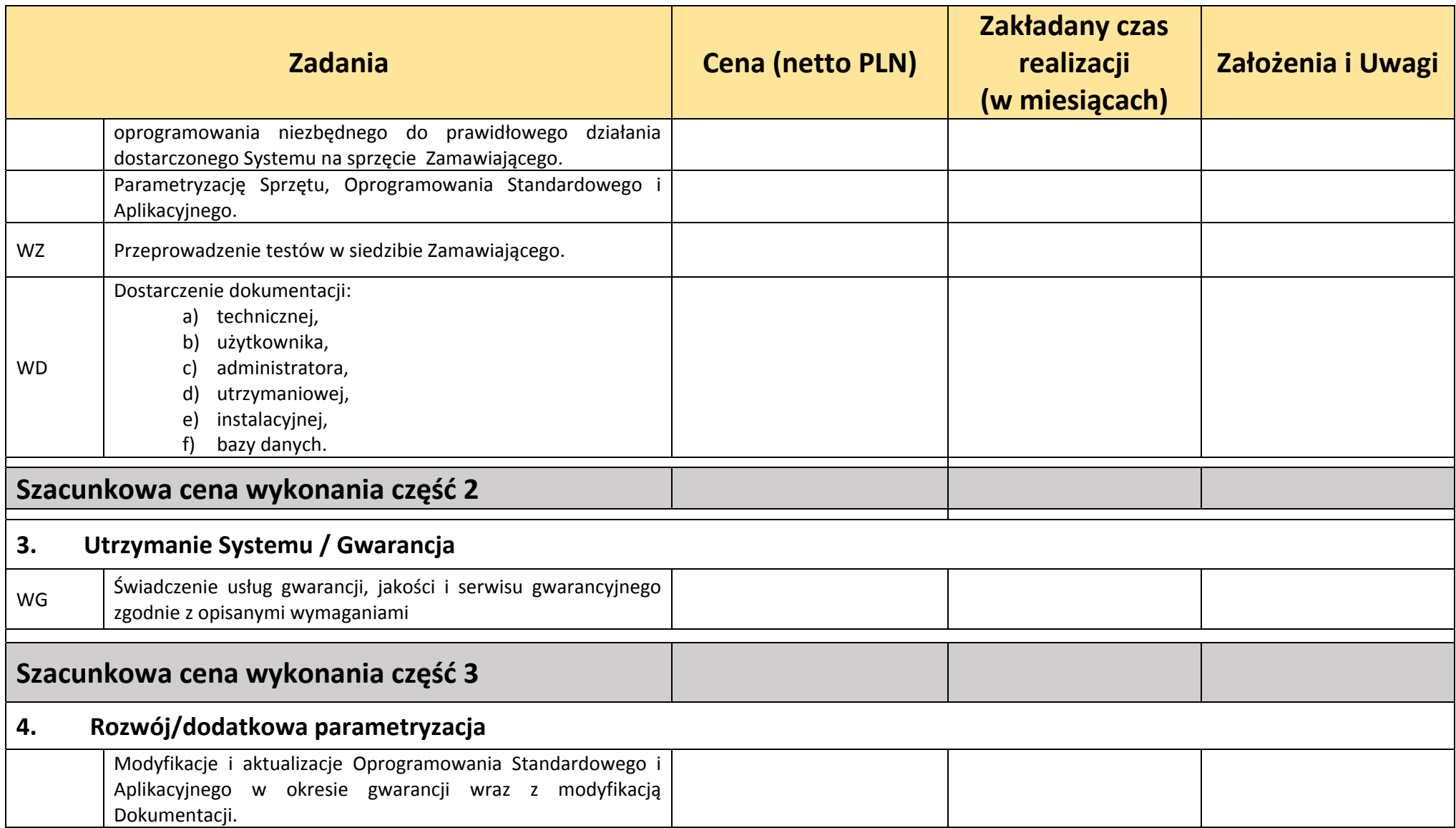

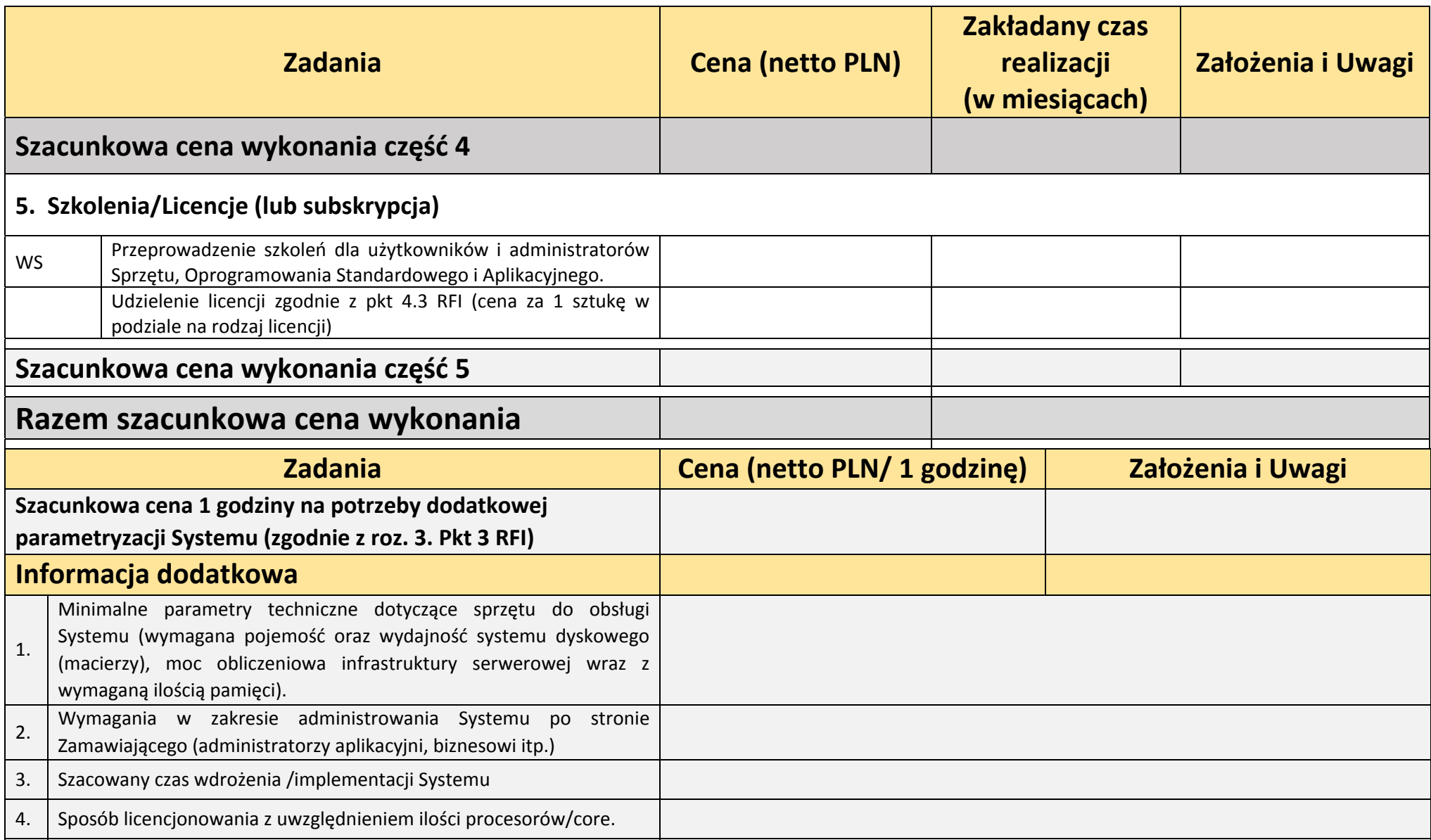

# ZAŁĄCZNIK nr 2 do RFI Z DNIA 31.08. 2018. **FORMULARZ WYCENY ZAKUPU I WDROŻENIA SYSTEMU DO PLANOWANIA I MONITOROWANIA REALIZACJI PLANU INWESTYCJI W ROZWIĄZANIU SAAS**

**Firma: ……………………………………………………………………………………………………………………………………………………**

**Data…………………………………………**

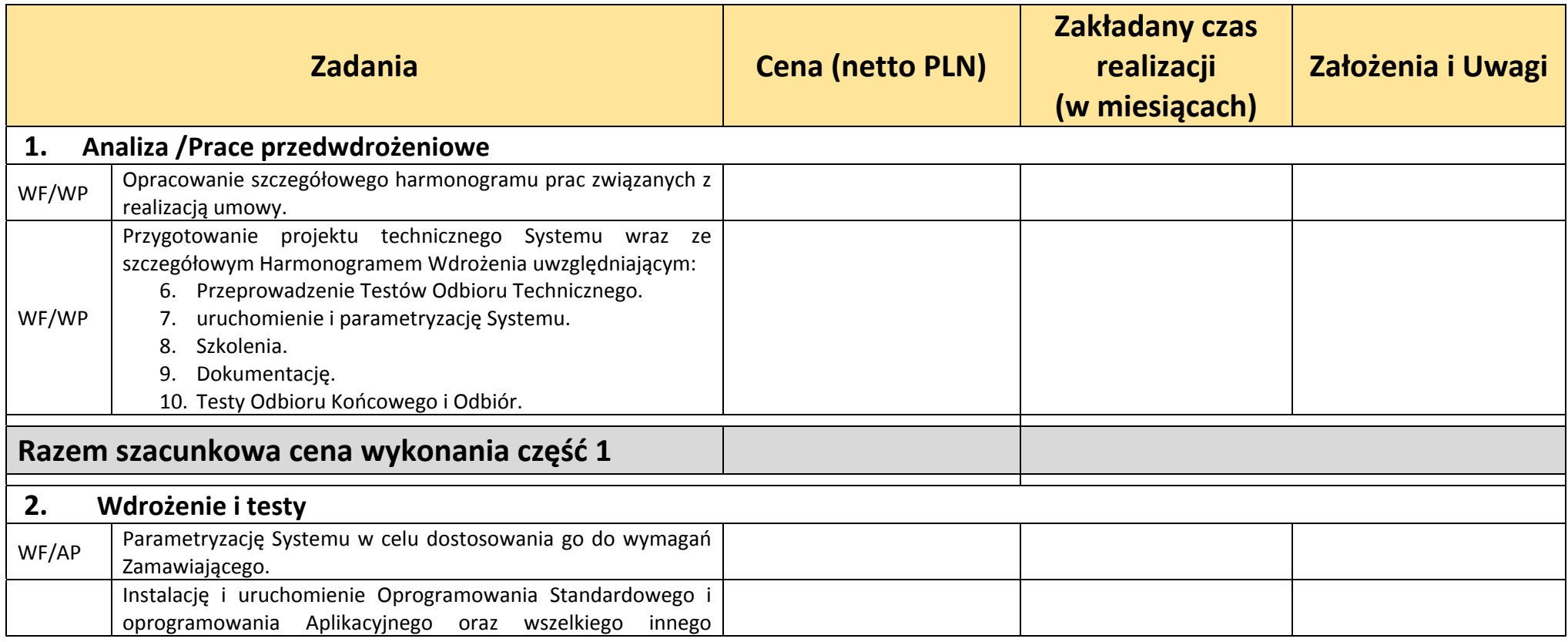

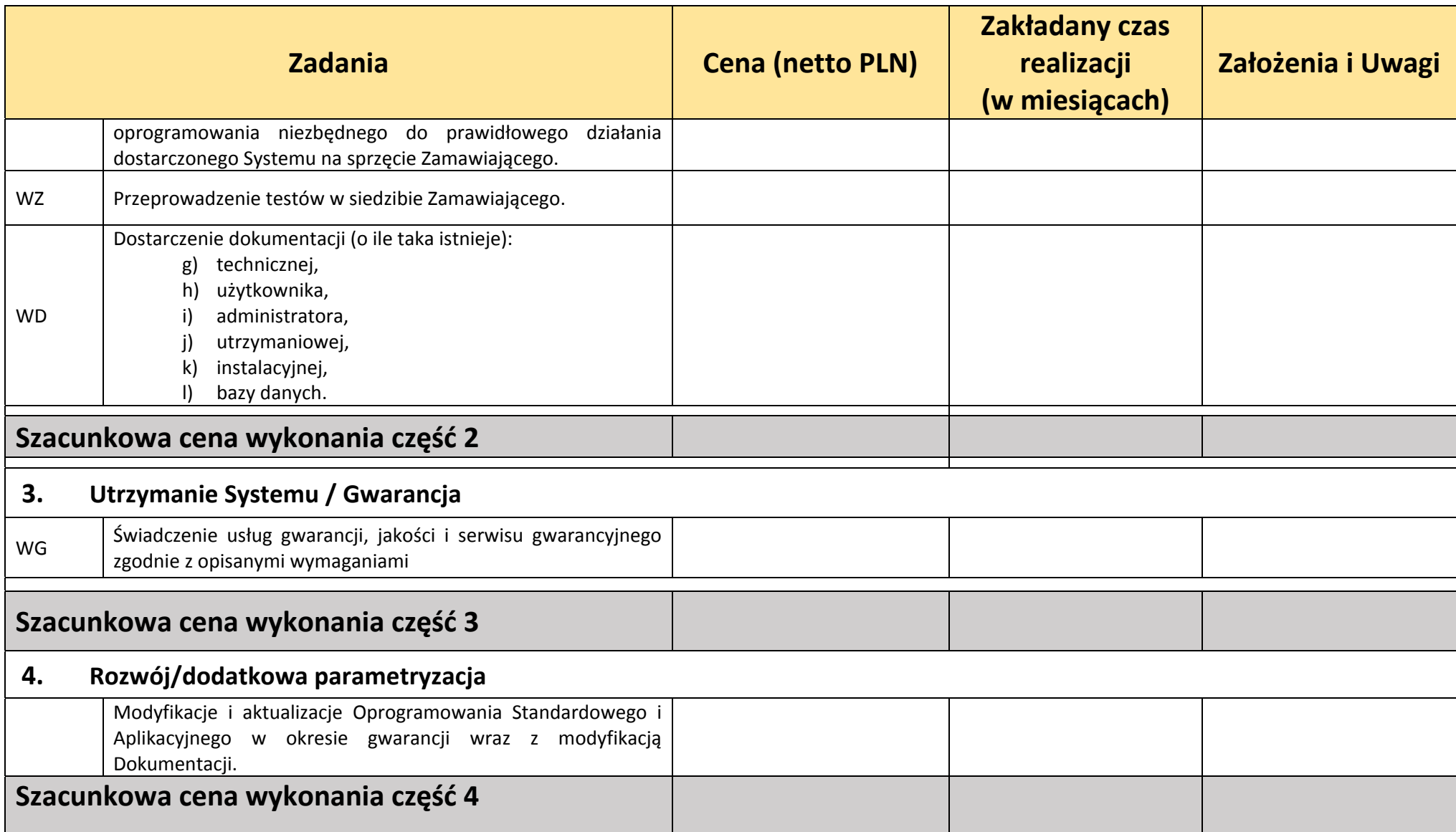

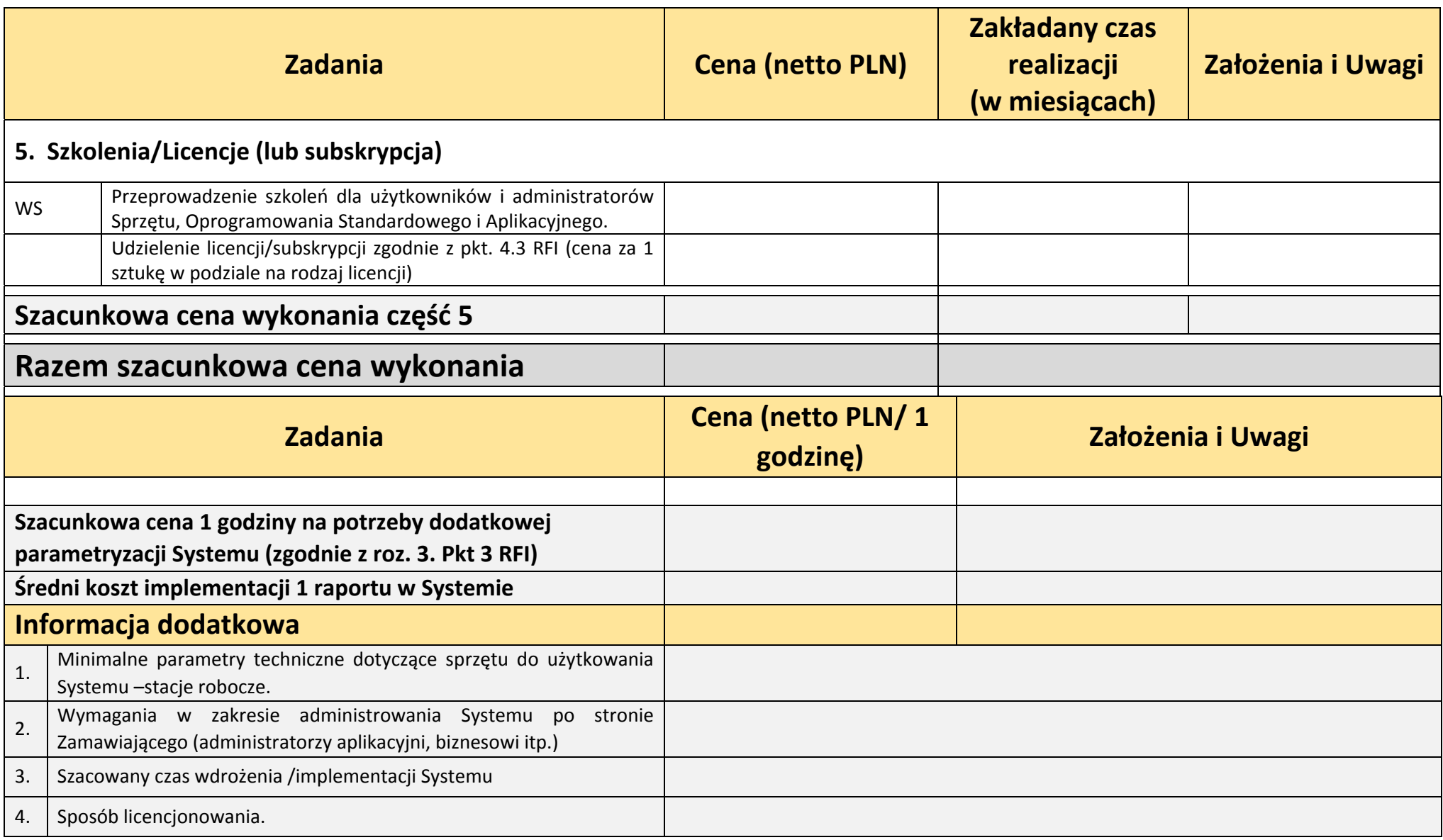